# **Organisation sémiotique des images tra n sfé ré e s sur In te rn e t**

Les images transférées sur Internet<sup>260</sup> sont des images transformées par la rupture du flux séquentiel propre à la télévision et par leur insertion dans un contexte qui les place dans un ensemble de documents de formats et de types variés. Nous allons voir de plus près quels sont les différents contenus en ligne concernés par les transferts des images, à quel titre ils sont concernés et quels usages et transformations les internautes font de ces images.

#### 1. Les caractéristiques de l'Internet

Afin d'aborder les caractéristiques principales du média, nous nous réfèrerons particulièrement aux travaux d'Yves Jeanneret et Emmanuël Souchier sur l'écrit d'écran, aux travaux de Marie Després-Lonnet sur le signe passeur, à ceux de Dominique Cotte sur le document numérique ainsi qu'à l'ouvrage collectif *Lire, écrire, récrire*, supervisé entre autres par ces mêmes chercheurs.

#### *1.1. Sp écificit és g én ér a les d u m éd ia*

 $\overline{a}$ 

Lorsqu'on évoque aujourd'hui les liens entre l'Internet et la télévision, c'est bien souvent la question de la convergence numérique qui est soulevée, avec l'idée d'une substitution progressive de la télévision par l'Internet. Le « webcasting » permet en effet de recevoir les chaînes de télévision directement sur l'écran de l'ordinateur. Cet aspect de la convergence des médias touche à la question de l'appropriation des nouvelles technologies de l'information et de la communication et est une donnée à ne pas négliger dans notre étude. Nous n'avons pourtant pas souhaité l'intégrer à notre corpus, qui vise avant tout à examiner les phénomènes répétitifs induits par la reprise d'images issues d'une même source. La télévision par le Web manifeste une sorte de redondance médiatique qui participe de l'omniprésence médiatique de certains produits télévisuels, mais elle reste encore trop marginale pour nous aider à décrire les dynamiques d'appropriation en jeu autour de ces produits.

<sup>&</sup>lt;sup>260</sup> Voir l'annexe 7 pour une vue synthétique des éléments du corpus « Internet » par type de contenu.

Contrairement à la télévision et à la presse magazine, Internet présente la particularité de mixer des contenus institutionnels, communautaires et personnels, sans que les frontières entre ces différents types de contenus ne soient aisément décelables. Le flou juridique qui caractérise encore aujourd'hui le média empêche de pouvoir recourir à une catégorisation nette en se basant sur les référenciations internes des sites. Pour autant, ces trois visages de l'Internet, même si leur distinction est loin d'être nette et évidente, sont à l'origine de différentes manières d'envisager le média. Ils produisent des contenus particuliers qui génèrent donc des comportements d'usagers biens spécifiques. C'est pourquoi, nous recourrons à cette partition quelque peu artificielle, qui nous permettra d'envisager des facettes multiples de l'Internet, dont résultent des appropriations et *ré*appropriations variées des images. Il ne s'agit pas ici d'opposer des logiques mais de les isoler momentanément afin de les examiner de plus près.

#### *1.2. Sp écific it és s t r u ct u r elles*

#### **Un m e dia agglo m é ran t**

Internet se caractérise par une spécificité et des formats médiatiques qu'il peut véhiculer et mélanger. La presse magazine peut combiner textes et images fixes, et la télévision textes, sons, images fixes et animées. Internet est un média qui permet quant à lui de visualiser des images fixes ou animées, du son, de la vidéo, du texte, et qui a la possibilité d'imbriquer ces différentes formes dans un même document. Pour autant, sa structure est textuelle. Internet présente plus précisément une structure hypertextuelle sur laquelle le lecteur peut agir par l'intermédiaire du pointeur de la souris. Ce pointeur lui sert à naviguer d'une page à l'autre, par l'intermédiaire des hyperliens ; il l'aide à dérouler la page afin de la visualiser progressivement au fil de la lecture ; il lui permet de cliquer sur des «signes passeurs » qui permettent différentes actions sur le document : agrandissement d'une image, impression d'un document, etc. Pour les auteurs de *Lire, écrire, récrire* [SOU3 03],

« l'organisation de l'espace de la communication que [les médias informatisés] mettent en scène passe par l'écriture (« l'écrit d'écran ») et le « texte » (« le texte de réseau ») et suppose des objets porteurs de signes, saisis par des interprètes et non simplement des instruments dotés d'un cadre de fonctionnement et mis en ceuvre, d'une façon ou d'une autre, par des utilisateurs<sup>261</sup> ».

La structure textuelle est marquée elle aussi intrinsèquement par une certaine hétérogénéité : si le texte de réseau « tend à la cohérence d'une forme (« la page web »), il convoque une pluralité de figures – la colonne de l'article de presse, le

<sup>261</sup> Souchier, Jeanneret, Le Marec, 2003, p.34.

sommaire de l'ouvrage, la marge du cahier, etc.- et s'ouvre sur des emboîtements et des liens<sup>262</sup>».

On décrit souvent Internet comme un média s'inspirant, dans ses formats, des médias déjà existants : «les formes reconnaissables dans leur filiation aux médias précédents fourmillent sur les écrans de l'Internet<sup>263</sup> ». Internet serait donc, de par sa structure même, porteur d'un certains nombre de transformations constitutives : « structurellement, le texte de réseau prolonge les diverses dimensions du texte liées au support papier, en opérant sur elle des transformations <sup>264</sup> » ; « la numérisation permet d'associer des types de messages jusque-là affectés à des supports divers<sup>265</sup> ». C'est la même chose pour le format audiovisuel de la télévision, repris par l'Internet qui le transforme de multiples manières : par son absence d'insertion dans un flux, par une maniabilité croissante dépassant les utilisations de l'image rendues possible par le magnétoscope et le zapping, mais également en plaçant l'image dans un cotexte qui en change complètement le statut pour le lecteur. *Lire, écrire, récrire* propose le terme de «textiel » pour désigner l'organisation des informations visuelles sur l'écran de l'ordinateur : « le *textiel* est un état émergeant de la « forme-texte » entendu comme ensemble matériel et organisé de signes à l'écran<sup>266</sup> ».

Une dernière caractéristique importante de l'Internet le distinguant des autres médias étudiés ici concerne son lectorat. Si celui de la télévision et de la presse est précisément mesurable et quantifiable, celui de l'Internet l'est beaucoup moins : de par sa dimension déjà, qui est planétaire, même si les sites de langue française auxquels nous nous intéressons renvoient à un lectorat francophone. L'internet «renvoie à un espace de communication dit «planétaire », en fait assez indéterminé sur le plan culturel et social<sup>267</sup> », d'autant plus que les internautes qui s'y expriment se cachent généralement derrière des pseudos.

#### Le « do cum ent num érique »

Le document numérique se caractérise par son caractère composite. Des formes toutes aussi diverses que le texte, l'image fixe ou animée, le son, la vidéo, peuvent cohabiter sur un même document. Il se caractérise également par une structure stratifiée : l'hypertexte permet d'en explorer différentes strates. C'est comme si le document numérique pouvait être assimilé à un dossier général

<sup>262</sup> Souchier, Jeanneret, Le Marec, 2003, p.97.

<sup>263</sup> *Op.cit.* p.128.

<sup>264</sup> *Op.cit.* p.96.

<sup>265</sup> *Op.cit.* p.97.

<sup>266</sup> *Op.cit.* pp.314-315.

<sup>267</sup> *Op.cit.* p.97.

dans lequel peuvent être consultés différents sous-dossiers. Ainsi, la lecture d'un blog par exemple, peut se faire de manière relativement linéaire, en déroulant la page et les «billets » de haut en bas et en y lisant le texte et l'image fixe qui l'accompagne. Mais le blog peut aussi intégrer des fichiers audio et vidéo dans ses billets, et permettre ainsi d'accéder à d'autres strates du document.

On serait tenté de le définir en fonction de sa technicité. Mais ce serait nier, selon Dominique Cotte [COT 04a], le fait que «les documents, comme tout objet produit par l'activité humaine, relèvent d'une dimension technique » ; ils sont en effet « le produit de la rencontre entre un agent, un matériau et un outil de travail<sup>268</sup> ». La particularité du document numérique, qu'il partage avec le document audiovisuel, est qu'il a besoin d'une machine pour être lu. Pour l'Internet, cette machine est l'ordinateur, couplé à une connexion sur le Web. Mais Dominique Cotte nous rappelle que l'ordinateur est utilisé également pour créer des documents qui nous seront ensuite communiqués sous une autre forme, comme le journal, mis en page sur un logiciel électronique et publié ensuite sous format papier, ou encore l'affiche créée par l'infographiste, qui sera imprimé sur papier glacé et collée sur un mur. Il propose donc

« d'isoler, ou de réserver le terme de document numérique uniquement aux documents qui ne retrouvent pas une forme «analogique » mais subsistent sous une forme consultable au moyen d'un appareillage électronique. Il en est ainsi des cédéroms et des sites web par exemple<sup>269</sup> ».

Nous retiendrons cette distinction, qui nous permettra d'employer le terme de « document numérique » pour les documents mis en ligne sur Internet : même s'ils sont issus de la presse papier ou de la télévision, ils existent ensuite en tant que documents numériques, ayant une existence autonome sur le réseau. Nous retiendrons également ce terme pour nommer certains documents créés personnellement par les internautes et parfois voués à être imprimés, comme le « papier à lettres » ou les « étiquettes » de cahiers, qui existent malgré tout sur Internet et dont l'usage prévu fonctionne comme un prétexte à la création de documents.

Les documents numériques, et notamment ceux que nous observons dans notre corpus, se distingue majoritairement d'autres types de documents par la marge de manœuvre qu'ils laissent à l'internaute. Si Dominique Cotte nous précise que la manipulation des documents par le lecteur existait avant Internet, il souligne toutefois le fait qu' « il en facilite considérablement la manipulation<sup>270</sup> ». Outre toutes les manipulations possibles par le copier-coller, les documents numériques que nous analyserons sont très largement ouverts aux

<sup>268</sup> Cotte, 2004, p.37.

<sup>269</sup> *Op.Cit.* p.39.

<sup>270</sup> *Op.Cit.* p.39.

commentaires extérieurs, auxquels des « sections » du document sont consacrées.

## **Notre corpus Internet**

Tous les contenus sélectionnés ont été créés autour de l'émission, parfois partiellement mais souvent totalement. A la différence de la télévision et des magazines, les images présentes sur l'Internet et réunies dans notre corpus peuvent être de nature fixe ou séquentielle. On y trouve à la fois des vidéos extraites de la télévision, qu'il s'agisse d'émissions entières référencées dans des sites de partages de vidéos de type *Youtube* ou d'extraits choisis mettant en valeur un passage de l'émission ou la prestation d'un candidat lors du *prim e*. On y trouve également des photographies des candidats et des arrêts sur images de l'émission, les deux étant de nature «fixe » et l'arrêt sur image pouvant être visuellement et de premier abord assimilé à une photographie.

La place des images dans les sites et pages web est soit première soit seconde par rapport au texte : autrement dit, tantôt l'image est centrale et le texte n'est présent que pour la référencer (c'est surtout le cas des vidéos et images de type « Fan Art<sup>271</sup> »); tantôt elle est subordonnée au texte, elle l'illustre ou l'explique.

Nous avons choisi des sites qui ont été créés à l'occasion de l'émission, et qui perdurent encore aujourd'hui, même si leurs mises à jour n'ont pas toujours excédé la fin de la diffusion du programme. Les sites qui ont continué à être mis à jour sont examinés non seulement dans la forme qu'ils avaient pendant la diffusion de l'émission, mais également dans la forme qu'ils ont début 2007, avec tous les ajouts qui leur ont été faits. Il nous a semblé important d'observer ces sites postérieurement à la diffusion du programme, car certaines images sont reprises des semaines, voire des mois après leur diffusion à la télévision. Cela nous permet en outre de visualiser les processus de transferts, de métamorphose et de contamination dans la durée. Nous verrons donc, presque trois ans après, ce qu'il en est des images diffusées à la télévision fin 2004.

Mis à part tf1.fr, duquel les contenus sur *Star Academ y* sont retirés à la fin de chaque saison et que nous avons donc du observer et analyser au moment de la diffusion de l'émission, les autres sites étudiés ont été visibles au moins jusqu'à la date du 18 juin 2007.

Notre objectif, dans cette partie, est de proposer une analyse systématique du corpus Internet, analyse se basant sur l'utilisation qui est faite des images, la manière dont elles sont référencées, contextualisées, et la façon dont elles prennent sens dans l'ensemble qu'est la page. C'est pourquoi cette partie sera

 $271$  Nous reviendrons sur ce terme, qui est par ailleurs défini en annexe 4.

illustrée de nombreuses captures d'écran intégrales des pages web : cela nous permet de montrer ce qui est visible à l'écran par l'internaute, avec bien entendu la vue partiale que nous en avons depuis le navigateur Internet Explorer.

## 2. Les contenus institutionnels

Les contenus institutionnels concernent le site officiel de TF1 ainsi que les sites officiels des candidats, dénommés ainsi et mis en place par ces derniers comme des « vitrines » visant à promouvoir leurs carrières respectives une fois sortie de « l'effet de groupe » donné par l'émission. La spécificité de ces sites est d'être gérés par des professionnels de la communication, alors que les autres contenus sont créés et gérés par des « fans » de l'émission et des candidats.

Le tableau ci-dessous donne une vue synthétique des types d'images reprises dans les quatre sites institutionnels retenus dans notre corpus ainsi que des caractéristiques apportés aux sites par les usages des images qui y sont faits. Nous nous attarderons ensuite sur les sites afin d'en détailler plus longuement les particularités graphiques et éditoriales.

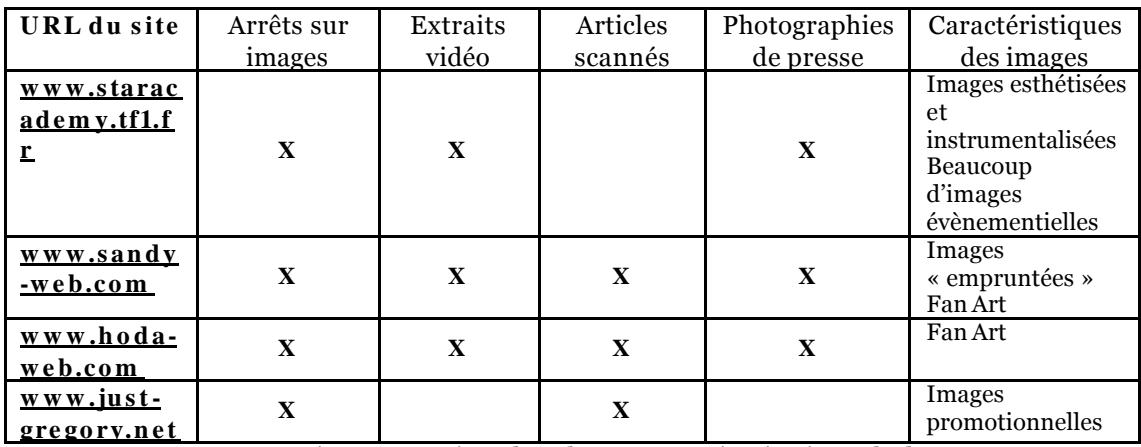

**Table au 8 .** Les images reprises dans les contenus institutionnels du corpus.

# *2.1. Le s it e o fficiel d e* **Star Acade m y 4**

Pour l'étude du site de l'émission, intégré au site de TF1272, mis à jour à la fin de chaque saison et où chaque nouvelle saison vient « écraser » la précédente, nous devons nous référer à la version du site qui était disponible pendant la durée de diffusion de la saison 4. Durant cette saison, le site a rendu payant l'accès à certaines pages du site concernant l'émission : il fallait s'abonner au « tf1 pass » pour accéder à toutes les ressources. Cette formule devait donner l'impression à l'internaute d'être un lecteur privilégié du site. Mais devant le manque de succès

<sup>272</sup> www.staracademy.tf1.fr

de cette formule, l'accès à toutes les pages du site est redevenu gratuit à la saison suivante. Toutefois, cet aspect est à retenir car il a beaucoup contribué à amoindrir la visibilité des images, notamment pour des adolescents qui ne peuvent pas forcément payer le pass. Nous pouvons le constater aisément par l'absence de reprises d'images du site dans l'ensemble des contenus créés par les adolescents. Pour autant, l'analyse de ce site reste éclairante sur la manière dont TF1 et Endemol souhaitent communiquer autour de l'émission, et peut également nous apporter des éléments pour comprendre, voire confirmer, ce que nous avons analysé d'après le visionnage des émissions.

## **L'im age « in strum e n talisé e »**

Notre travail de DEA [TAB1 03], ayant pour objet le statut de l'image télévisuelle transférée dans les sites Internet des chaînes hertziennes, s'était intéressé de près au site tre est dans sa globalité. Nous avions pu observer que ce site montrait une appropriation des images de télévision renvoyant à une véritable «instrumentalisation » de celles-ci, de même que le site de la chaîne M6273, seule chaîne hertzienne avec TF1 à proposer des programmes labellisés « télé-réalité ».

En comparaison notamment avec les sites des autres chaînes, le site tf1.fr présente un nombre particulièrement important d'images transférées de la télévision : arrêts sur images, extraits vidéo, clips musicaux ou encore photographies des personnalités de la chaîne. L'image y est donc utilisée à des fins illustratrices ou comme lien dans la navigation, mais aussi comme un objet à part entière. Un objet qui renvoie très nettement l'internaute à sa place de téléspectateur : le visionnage des nombreuses vidéos le place dans l'attitude du téléspectateur et on se retrouve alors dans une configuration proche de celle du webcasting274. Les images de télévisions sont également récupérées par le site dans le but d'en faire de véritables outils promotionnels : jeux interactifs ou fonds d'écran pouvant être visualisés à loisir par ceux qui les auront téléchargés.

#### L'im portance de la référenciation temporelle

La page d'accueil ouvre une mosaïque de cadres renvoyant vers différentes rubriques.

La rubrique « news » propose des images fixes de la quotidienne, commentées de la même manière que l'est le flux à la télévision ; les commentaires visent à contextualiser les images et exercent donc un effet d'autorité sur celles-ci : la compréhension du sens de l'image n'est vraiment possible qu'à partir

 $273$  www.m6.fr

 $274$  Terme désignant la réception de la télévision via Internet, sur l'écran de l'ordinateur.

d'éléments de contextualisation comme ces commentaires. Les images, présentées sous formes de vignettes, sont également accompagnées d'indications temporelles (date et heure de l'action décrite) et classées de la plus récente à la plus ancienne.

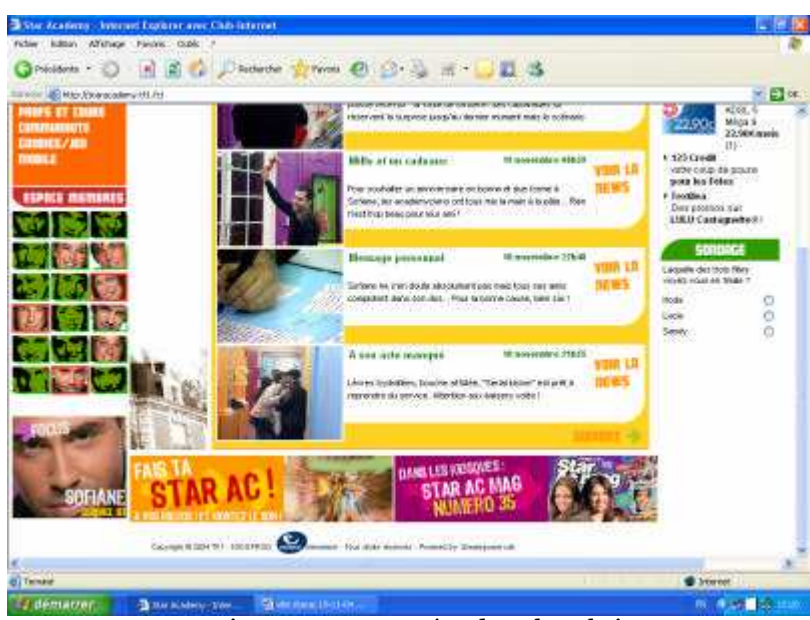

**Figure 43.** Des images commentées dans la rubrique « news ».

La rubrique « star cam<sup>275</sup> » propose quant à elle des arrêts sur images du *live*, qui permettent de visualiser presque en temps réel des images du château. Elles apparaissent sous forme de vignettes, avec indication de l'heure, et le clic sur une image les fait apparaître en plus grand format. Ces images sont commentées de la même manière que celles de la rubrique « news ». Une rubrique d'archives de la « star cam » permet de visionner les images en différé ; la date s'ajoute à l'heure à laquelle elles ont été capturées.

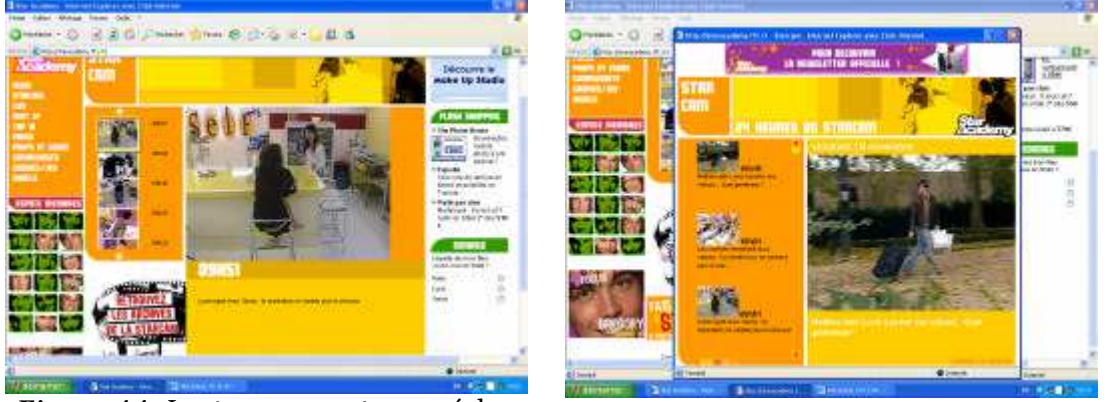

**Figure 4 4 .** La starcam en « temps réel ». **Figure 45 .** Les archives de la starcam.

 $\overline{a}$ 

La rubrique «le top 10 » répertorie les meilleurs moments musicaux ayant eu lieu pendant le *prim e*. Ceux-ci sont classés selon le vote des internautes et

<sup>275</sup> Le terme « cam » peut faire référence à « caméra » ou « webcam ».

illustrés d'un arrêt sur image du « moment » en question. Le clic sur l'image ouvre la vidéo correspondante. Ici encore, les vidéos ont une référence temporelle précise.

Pour chaque candidat, le site propose un « journal intime », une vidéo de son « évaluation », une « galerie photo» et « ses news vidéo ». Le journal intime est un récit textuel accompagné de vidéos de l'émission à la fonction illustratrice par rapport au texte, qui permet de les contextualiser (temporellement et au niveau de l'action). La galerie se compose d'arrêts sur images de l'émission non légendés. Les images apparaissent en grand format ; on peut les faire défiler à l'aide de flèches ou en choisissant une temporalisation afin de les faire défiler sous forme de diaporama.

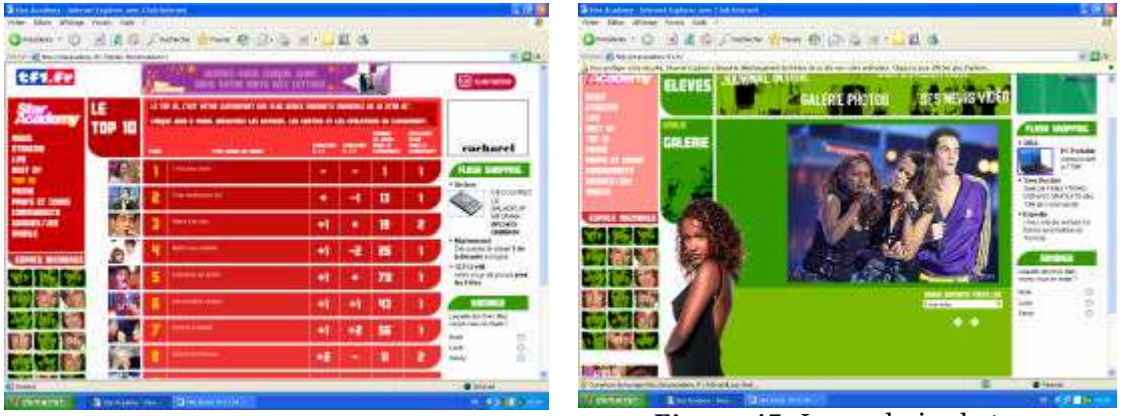

**Figure 46.** Le « top 10 ». **Figure 47.** La « galerie photos ».

Le site staracademy.tf1.fr se caractérise donc par une forte référenciation temporelle des images. La nature «professionnelle » du site et son statut de vitrine officielle ne suffisent pas à expliquer cette rigueur. Celle-ci nous semble avant tout être à relier à la temporalité évènementielle qui caractérise le site. Cette temporalité rejoint celle de l'émission : la lecture du site a été pensée en simultanéité avec la diffusion de l'émission. L'évènementialité découle de la nature narrative de l'émission, que le site Internet prolonge en y ajoutant notamment la possibilité de s'approprier certaines images nouvelles : les photographies de presse.

#### Le rôle am bivalent des photographies de presse

Les photographies de presse semblent jouer dans ce site un double rôle contradictoire. En effet, ce rôle est, pour certaines images, palliatif ; pour d'autres, il est esthétisant.

Les photographies de presse sont avant tout utilisées dans les rubriques consacrées aux professeurs. Pour chaque professeur, on trouve une

« biographie », une «galerie photos » ainsi que la «dernière itv276 vidéo». La rubrique consacrée au présentateur, par contre, comprend des arrêts sur images de l'émission de *prim e* ou ce qui semble être des photographies prises à l'occasion du tournage ; les images s'affichent dans un cadre coloré à côté duquel les différents individus apparaissent photographiés en plan taille ou plan américain, fixant l'objectif de face, ce qui permet d'installer une relative connivence avec le lecteur. Habituellement, les photographies de presse nous renvoient aux photographies de mannequins et de stars qui tapissent les magazines. Pour autant, elles semblent ici présentes pour pallier l'absence d'arrêts sur images : les caméras se concentrant essentiellement sur le présentateur et les candidats, les professeurs apparaissent rarement seuls à l'écran, et encore moins de face et fixant la caméra.

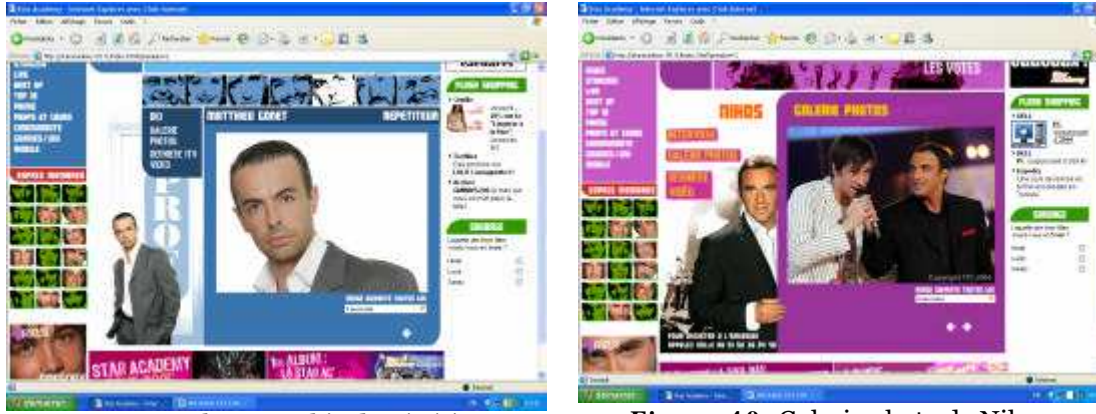

**Figure 4 8 .** Photographie du répétiteur. **Figure 4 9 .** Galerie photo de Nikos.

Les fonds d'écran présents dans la rubrique « goodies<sup>277</sup> » représentent également des photographies de presse des différents candidats ; on reconnaît d'emblée la nature des images car les candidats sont représentés sur un fond, apparemment statiques, tenant une pose et fixant l'objectif. Chacun des fonds d'écran est accompagné du prénom du candidat et du logo de l'émission, bien visible.

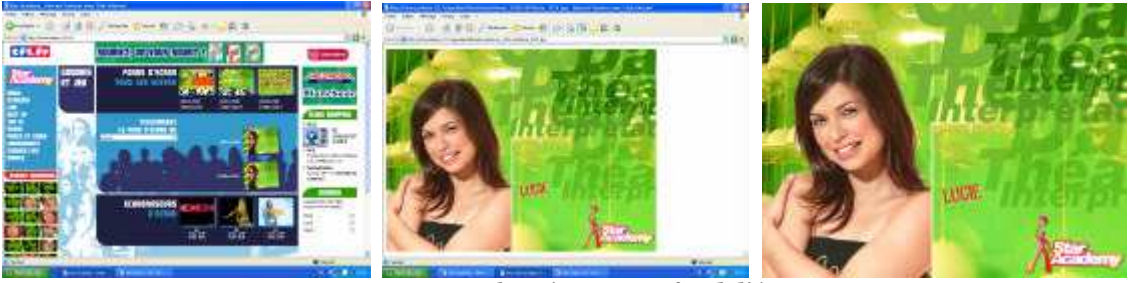

**Figure 5 0 .** Le chemin vers un fond d'écran.

<sup>&</sup>lt;sup>276</sup> « Itv » signifie « interview ».

<sup>277</sup> Voir annexe 4.

Ces fonds d'écran permettent aux « fans » d'avoir accès à des images nouvelles et de se les approprier, notamment via le téléchargement. Les images qui les constituent présentent une maîtrise extrême et renvoient à l'image sophistiquée et apprêtée qui est donnée des candidats dans le *prim e*. Nous verrons d'ailleurs que ce type d'image participe du processus de starification en s'apparentant aux images traditionnelles des stars visibles dans les médias.

# *2.2.* **San dy-web** <sup>278</sup>*, fid élit é à TF1 et s o u ci d es fa n s*

Parmi les sites officiels, nous avons distingué, d'un côté, le site tf1.fr, vitrine promotionnelle de l'émission, de l'autre, les sites officiels des candidats, qui visent à promouvoir la carrière d'un candidat au-delà de l'émission.

Sur l'ensemble des images du site de *Sandy-W eb* s'affiche le nom «Sandyweb.com », qui fait office de copyright et permet de diffuser les coordonnées du site via les images qui pourront être reprises par des internautes sur d'autres contenus en ligne.

# Des reprises de reprises d'images référencées de manière aléatoire

On observe dans ce site une grande hétérogénéité dans la référenciation des images, qui ne répond à aucune normalisation. L'image semble s'imposer par sa simple présence.

Les images transférées reprises sur d'autres sites sont clairement référencées et mentionnent toutes le copyright de *Sandy -W eb* ainsi que celui de TF1 d'où elles ont été extraites. Il peut donc s'agir de photographies officielles de TF1, prises sur le plateau de l'émission ou au château pendant le tournage et qui s'apparentent à des captures d'écran : elles retranscrivent l'action qui a été transmise à l'écran sans qu'il ne s'agisse véritablement des images diffusées (elles peuvent avoir été prises de plus près, sous un angle différent, etc.).

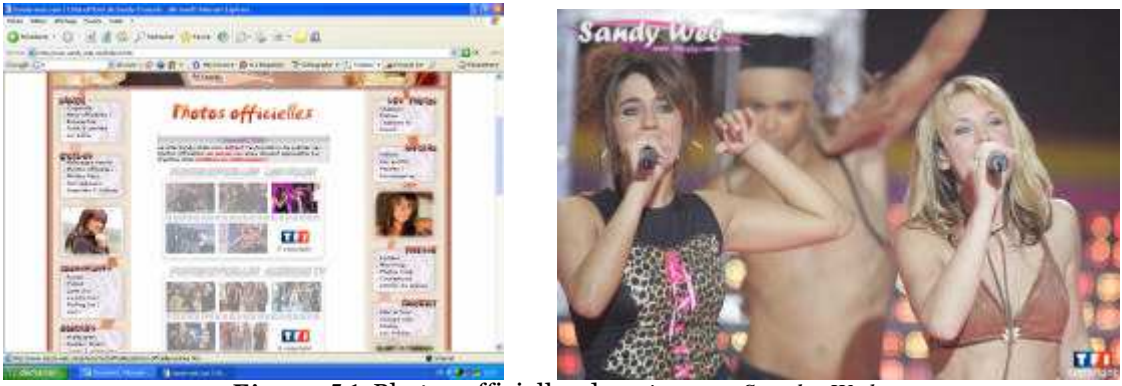

**Figure 5 1.** Photos officielles du *prim e* sur *Sandy -W eb.*

<sup>278</sup> www.sandy-web.com

Les reprises de photographies de presse issues des magazines ne sont quant à elles jamais clairement référencées. Des images scannées, l'auteur du site n'affiche pas le co-texte ni ne mentionne la provenance ou la date de publication. Une seule rubrique, paradoxalement celle des « articles de presse », répertorie les articles par date, par magazine, et en présente des scans intégraux des pages concernées par les articles, où le co-texte des images est donc présent.

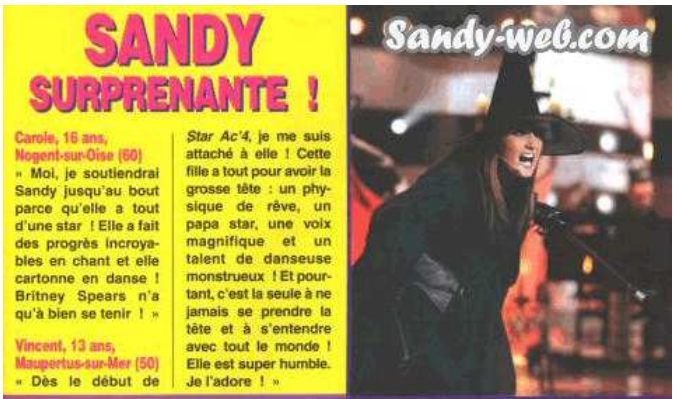

**Figure 5 2 .** Extrait de presse écrite scanné et non référencé sur *Sandy -W eb* .

## Le souci artistique des reprises « authentiques »

Certaines reprises d'images ont été effectuées directement à partir des émissions de télévision par les auteurs du site ou des internautes actifs dans la production. C'est en cela que nous parlons ici de reprises «authentiques » ; la capture d'écran est alors de qualité beaucoup plus médiocre, comme on peut le voir dans la figure 53.

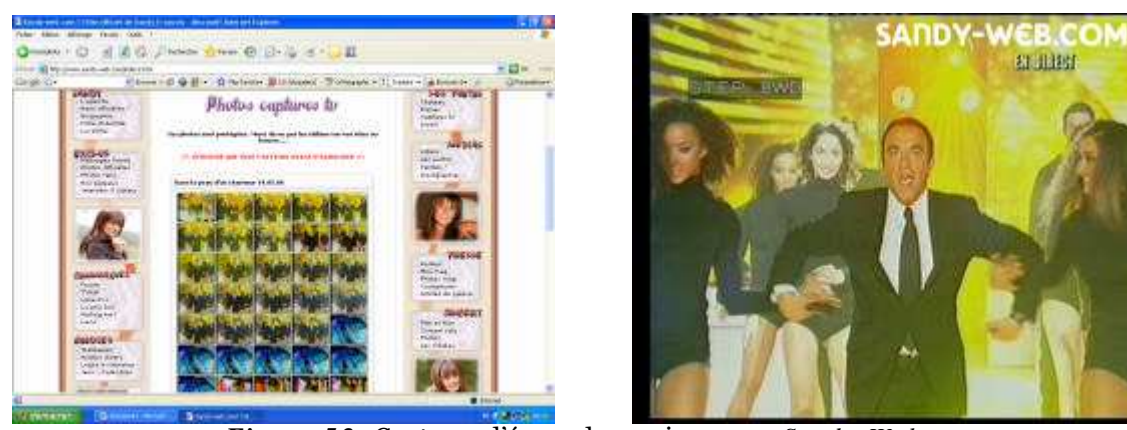

**Figure 5 3 .** Captures d'écran du « prime » sur *Sandy -W eb*.

Le site présente également des reprises d'images d'émissions autres que *Star Academ y* , comme des reprises promotionnelles des clips ou d'émissions auxquelles Sandy a participé après sa participation à *Star Academ y 4*.

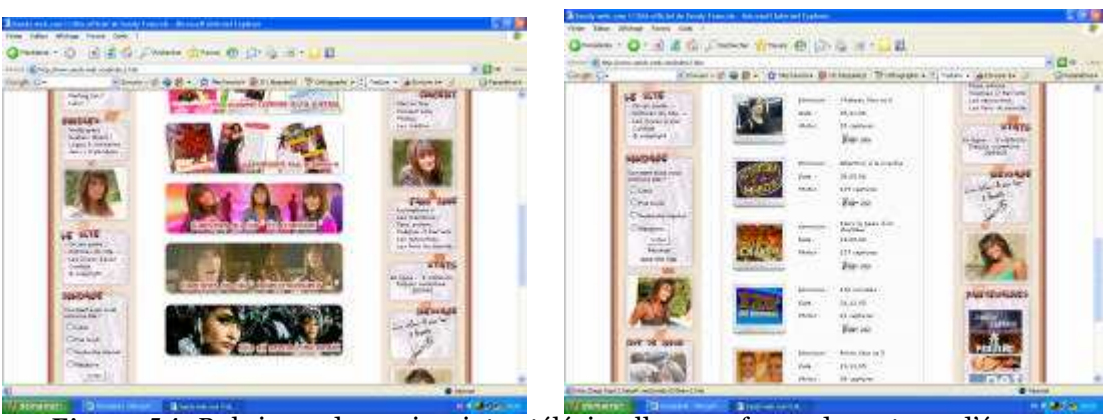

**Figure 5 4 .** Rubriques de reprises intra-télévisuelles sous forme de captures d'écran.

Les vidéos présentes sur le site font également partie de reprises « authentiques » des auteurs : elles ne semblent pas avoir été copiées sur d'autres sites. Alors que les images fixes concernent aussi bien des images du quotidien que des images des cours ou des prestations du *prim e*, les vidéos sont axées uniquement sur le côté artistique de l'émission. La rubrique « les vidéos » se partage en quatre sous-rubriques : «les primes », « émissions TV », « les évaluations » et « autres », qui propose des extraits vidéos de contenus télévisuels en marge de l'émission, comme les clips, des extraits de l'émission quotidienne ou de reportages consacrés à l'émission. Cette classification montre un souci de structuration thématique qui répond à la structure de l'émission et à la partition qu'elle opère entre la vie « au quotidien» et la vie « de star ».

#### La participation des fans à la visibilité médiatique de Sandy

Internet a la particularité de rendre visible les productions personnelles des internautes ; dans le cas des fans s'exprimant en ligne, ces productions sont constituées de poèmes et de créations graphiques portant le nom de « Fan Art ». Le « Fan Art » est une production visuelle réalisée par un fan à partir d'images de son idole. Il peut s'agir d'images fixes ou animées. Concernant l'émission *Star Academ y 4*, les créateurs d'œuvres de Fan Art agissent sur les images du candidat, non seulement par la sélection qu'ils en font et la manière dont ils les contextualisent en ajoutant du texte, mais aussi par la création d'images nouvelles, en utilisant des techniques de découpage et en ajoutant motifs et textes à l'intérieur même de l'image. Ces créations visent généralement à sublimer au maximum l'image du candidat admiré : le fan ajoute à l'image des effets de lumière ou de couleur, il détoure les images le représentant et leur ajoute des commentaires admiratifs.

Même si le Fan Art est surtout caractéristique des sites de fans et des blogs, les sites officiels des candidats présentent parfois des sections qui leur sont consacrées et auxquelles les internautes sont invités à contribuer. La section

« goodies » de *Sandy -Web* propose des « wallpapers<sup>279</sup> » (ou fonds d'écran), des avatars280 ou des logos pour téléphones portables qui sont difficilement différenciables des créations de type Fan Art. Cela montre une volonté de créer un lien de proximité avec les fans, qui participent ici à la vitrine promotionnelle de leur idole. En multipliant le nombre d'images présents sur le site, ils contribuent, via le dépôt de leurs œuvres de Fan Art, à la visibilité médiatique de Sandy.

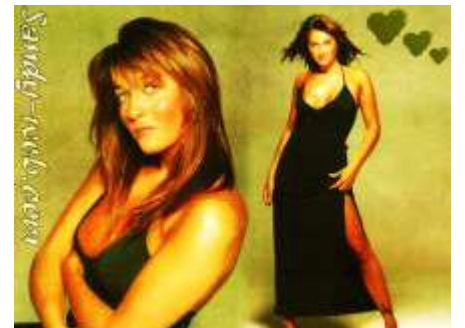

**Figure 55.** Image de fan art dans la section « fans zone » de *Sandy -W eb*.

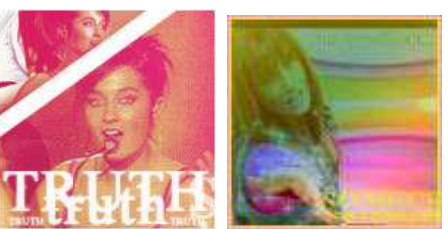

 **Figure 56 .** Avatars dans la section « goodies » de *Sandy -Web*.

Le site s'avère donc fidèle à l'institution TF1, dont il reprend les images en indiquant clairement le copyright, et tourné vers les fans, auxquels il propose des contenus graphiques dont nous verrons qu'ils semblent friands.

### *2.3.* **H o da-web***<sup>281</sup>, d es fa n s a ct ifs*

Le site officiel de la candidate Hoda a une structuration complètement différente de celui de Sandy. L'ergonomie est moins élaborée et l'ensemble est plus épuré et donc plus lisible. Comme précédemment, toutes les images portent le copyright du site. Les images référencées dans le site renvoient généralement au forum, qui comporte un rubriquage parallèle et proche de celui du site et possède également des rubriques de Fan Art.

La candidate ne semble pas avoir investi dans une importante équipe de gestion : le site, auquel est joint un forum de discussion, compte avant tout sur les contributions des internautes pour enrichir les contenus, d'où un référencement nécessairement hétérogène des images, même si la date est un

<sup>&</sup>lt;sup>279</sup> « Wallpaper » signifie littéralement « papier peint ». On emploie aussi le terme français « fond d'écran ». Désigne une image que l'on peut mettre en fond d'écran sur le bureau de notre ordinateur ou dans un site perso. De nombreux internautes « fabriquent » eux-mêmes ces fonds à partir d'images de leurs idoles (c'est d'ailleurs une composante du Fan Art).

<sup>&</sup>lt;sup>280</sup> L'avatar complète le profil de l'utilisateur d'un blog ou d'un forum en lui associant une image, un « double virtuel » censé le représenter. « Dans le langage courant des forums de discussion ou services de dialogue en ligne, le nom *avatar* désigne (…) l'image que l'on utilise pour se représenter (que ce soit une image de soi-même, de quelqu'un d'autre ou d'une chose que l'on aime ou à laquelle on s'identifie). » (source : *Wikipedia*). Le profil et l'avatar se trouvent généralement sur la gauche de la page.

<sup>281</sup> www.hoda-web.com

élément de référencement qui est joint à chacune des images. Le site propose des images de type « arrêts sur images » ainsi que des extraits de presse qui ont été scannés.

Une rubrique « photo » recense des captures d'écran diverses, rangées par date ; il n'y a donc pas de référencement par «nature » d'image (capture d'écran ou photographie de presse), comme dans le site officiel de Sandy. Un titre donné à l'image par l'internaute qui l'a apportée (« cours de théâtre avec Oscar Sisto », « prime n°15 du vendredi 10 décembre 2004 », etc.) permet toutefois de connaître une partie du contexte, même si ce référencement individuel ne répond à aucune norme précise. Les photographies sur lesquelles on clique s'ouvrent dans le forum du site, où elles ont été «postées » par des fans et engendrent différentes appréciations et discussions de la part de l'ensemble des membres. C'est la même chose pour les vidéos qui sont référencées par date et renvoient au forum, où elles ne peuvent être visionnées directement dans le flux mais peuvent être téléchargées par les membres.

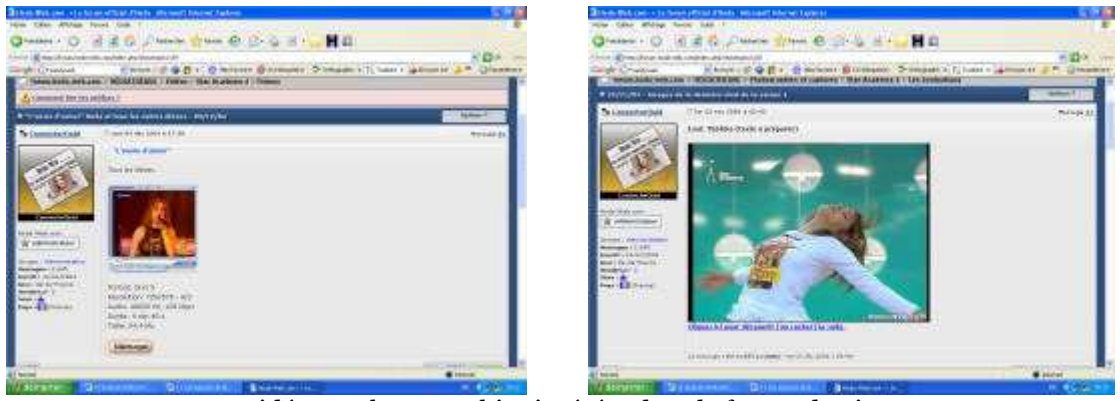

**Figure 5 2 .** Vidéos et photographies insérées dans le forum du site *Hoda -w eb* .

La rubrique « revue de presse » répertorie par date tous les titres de presse qui se sont intéressés à Hoda. Comme pour les images de télévision, les scans des magazines sont postés et référencés par des membres et apparaissent sur le forum où ils sont commentés. On connaît la provenance de ces extraits ; par contre, ici encore, le co-texte est absent et on ne peut toujours situer l'article consacré à la candidate dans l'ensemble du document ; le contenu de certains articles est même uniquement retranscrit textuellement par des fans ne possédant pas de scanner.

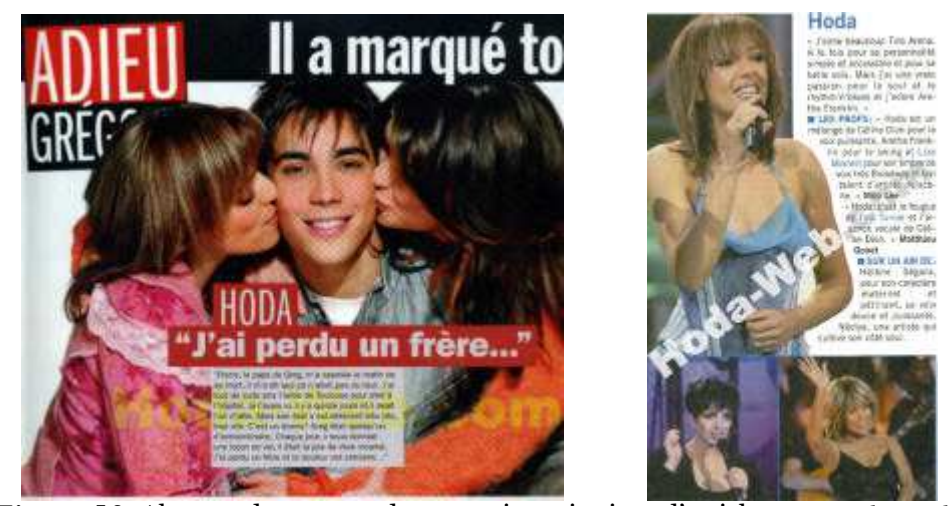

**Figure 5 3 .** Absence de co-texte dans certaines citations d'articles sur *Hoda-W eb*.

Ce site officiel montre bien comment se noue la confusion entre contenus institutionnels et contenus communautaires. Si le site a été créé pour promouvoir la carrière d'une candidate, les fans participent activement à cette promotion et jouent un rôle essentiel dans la mise en visibilité des images la concernant.

## *2.4 . Just -Gr eg or y <sup>282</sup>, u n e o p t iq u e r és o lu m en t co m m er cia le*

L'organisation visuelle du site officiel du candidat Gregory est très simple. Six onglets en haut de la page renvoient vers les six rubriques de l'émission : «accueil », « Gregory », « fan zone », « boutique », « goodies » et « médias ». Ce site nécessite une inscription payante au fan-club pour pouvoir visualiser toutes les pages. La section «médias » renvoie vers des vidéos tournées pour le site, qui ne peuvent être visionnés que par les membres. Notons que le site ne précise pas qu'il est un « site officiel » mais la présence du merchandising et du fan club constituent selon nous des indices déterminants pour qualifier ce site d' « institutionnel », d'autant plus qu'on en parle dans la communauté des fans comme étant « le » site officiel.

Contrairement aux deux sites de candidats examinés jusqu'à présent, celui-ci se présente avant tout comme une vitrine commerciale. Outre l'abonnement payant au fan-club, qui nous est proposé dès que l'on clique sur l'onglet «fan zone », la page d'accueil affiche d'emblée les couvertur es des albums enregistrés par le candidat ainsi que les visuels des articles vendus dans la « boutique » du site (tee-shirt, pin's et poster). La rubrique «boutique » est d'ailleurs la seule vers laquelle il existe deux chemins d'accès dans la navigation : l'un par le clic sur l'onglet approprié, l'autre directement sur la page d'accueil.

<sup>282</sup> www.just-gregory.net

La rubrique «goodies » propose tout de même, en accès libre, des images de type « calendrier », « wallpaper », « avatar », « signature<sup>283</sup> », « étiquette<sup>284</sup> » et « bannière<sup>285</sup> ». Ce sont des créations s'apparentant visuellement – et dans leurs objets – au Fan Art. Mais on ne peut pas ici savoir s'il s'agit de créations de fans ou des producteurs du site, ni de quelle nature sont les images utilisées. La plupart de ces objets sont réalisés à partir d'images du candidat représenté en train de chanter, mais on ne peut savoir si les images sont extraites des émissions ou des concerts qui ont suivi. Comme pour les sites précédents, toutes ces images portent le copyright du site.

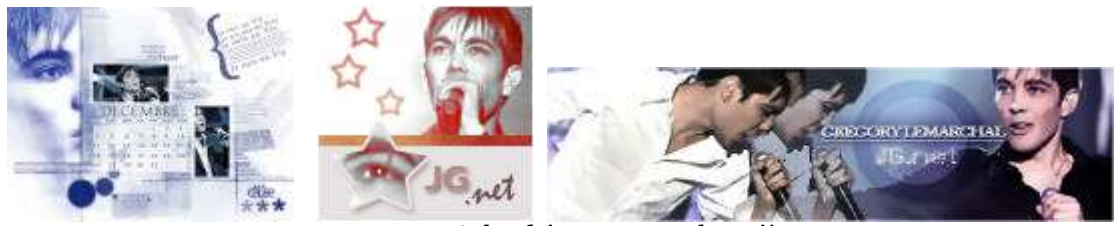

**Figure 5 4 .** Calendrier, avatar et bannière.

On peut ici remarquer dans l'avatar la présence du motif de l'étoile, qui renvoie à une rhétorique présente dans l'émission et qui se prolonge autour d'elle.

#### **3. Les co n te n us co m m un autaire s**

Nous avons désigné sous le terme de « contenus communautaires » les sites de partages d'images et de vidéos ainsi que les forums regroupant des communautés de fans de l'émission ou d'un candidat. Il s'agit donc de contenus co-nourris par les internautes qui peuvent y partager leurs passions.

#### *3.1. Le s it e d e p a r t a g e d 'im a g es « la co ccin elle d u n et<sup>286</sup> »*

Ce site de partage d'images se présente comme une base de données où les internautes viennent déposer des contenus et peuvent également les visionner. Il s'apparente à un album de photographie.

<sup>283</sup> La signature sert, dans un forum, à « signer » le message posté par un texte ou une image personnalisée, qui s'apparente bien souvent à un avatar de grande taille (format d'une bannière). Dans les forums « de fans », les signatures sont très souvent constituées de montages d'images de la star admirée, auxquelles viennent parfois se greffer la photographie de l'internaute et/ou un message d' « amour » ou d'admiration.

<sup>&</sup>lt;sup>284</sup> Il s'agit d'une référence aux étiquettes «papier» que les écoliers, collégiens et lycéens collent sur leurs livres, mentionnant généralement nom, prénom et classe.

 $^{285}$  Dans un forum, une bannière est une image rectangulaire que l'on peut insérer dans un « post ». Les bannières peuvent servir de signature ou d'identifiant au même titre que l'avatar. Elles sont un signe visuel prégnant de la présence de l'utilisateur qu'elles identifient.

<sup>286</sup> www.lacoccinelle.net/photos-artiste-65417-0.html

### Une apparence communautaire...

Cet album photos de l'émission est intégré à un site « d'explication et de traduction de paroles de chanson ». Le lien vers l'album-photos « Star Academy 4 » s'effectue par une recherche initiale sur les chansons de l'émission. L'album en question, constitué d'arrêts sur images, de posters de magazines scannés, de créations de Fan Art et d'images prises sur Internet, est enrichi par les internautes membres du site. Les non-membres peuvent consulter les images mais ne peuvent pas en ajouter. Les mentions de copyright des images, ajoutés par les sites sur lesquelles elles ont été initialement publiées, permet de retrouver leur origine. Les sites d'origine peuvent aussi bien être des sites de fans (blogs ou sites personnels) que le site tf1.fr ou encore *Bofacadem y <sup>287</sup>*. Pour chaque image, on connaît le pseudo de l'internaute qui l'a ajoutée ainsi que la date de l'ajout.

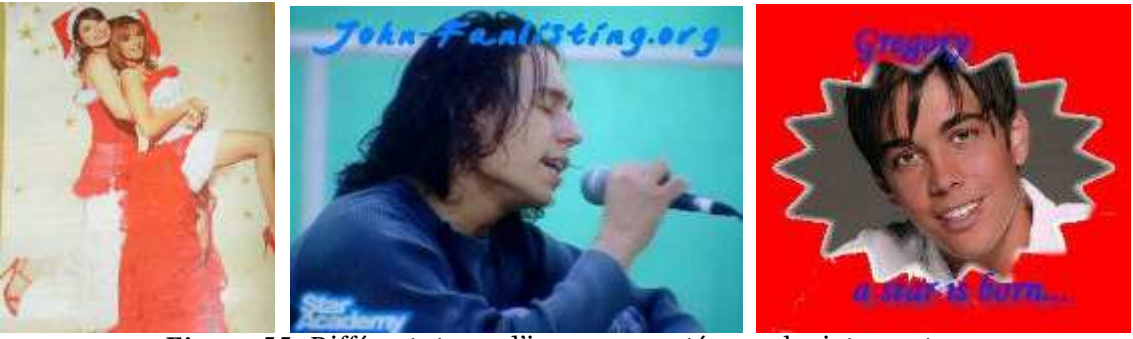

**Figure 55 .** Différents types d'images apportées par les internautes.

Au premier abord, ce site donne donc l'impression d'être géré de manière communautaire, recensant des images de toutes natures et mentionnant les auteurs des dépôts, ce qui pourrait lui apporter une caution de sérieux.

#### $\dots$  qui cache une société commerciale

En explorant le site plus en profondeur, on se rend compte assez rapidement qu'on se trouve ici face à des images qui sont reprises par une société de téléphonie, proposant de les télécharger comme fond d'écran sur les téléphones portables. Pour cela, l'internaute est invité à agir sur le format de l'image afin de créer son «propre logo » : d'une image disponible à l'identique pour tous, on tente de donner l'impression à l'internaute qu'il peut en faire un logo unique grâce à son savoir-faire. Le site, dont le jeune internaute peut ne pas distinguer la nature marchande, couvre visiblement la réappropriation interdite des images en les faisant déposer par des internautes anonymes, ce qui n'exclut pas que les propriétaires du site soient eux-mêmes à l'origine de la constitution de l'album. Les scans maladroits des posters de la presse magazine font en effet

<sup>287</sup> www.bofacademy.com

penser immédiatement à l'œuvre d'un jeune adolescent, peu expert de l'utilisation du scanner. Cela peut être interprété également comme une manière de « brouiller les pistes » et de faire croire au lecteur qu'il se trouve véritablement face à un contenu communautaire.

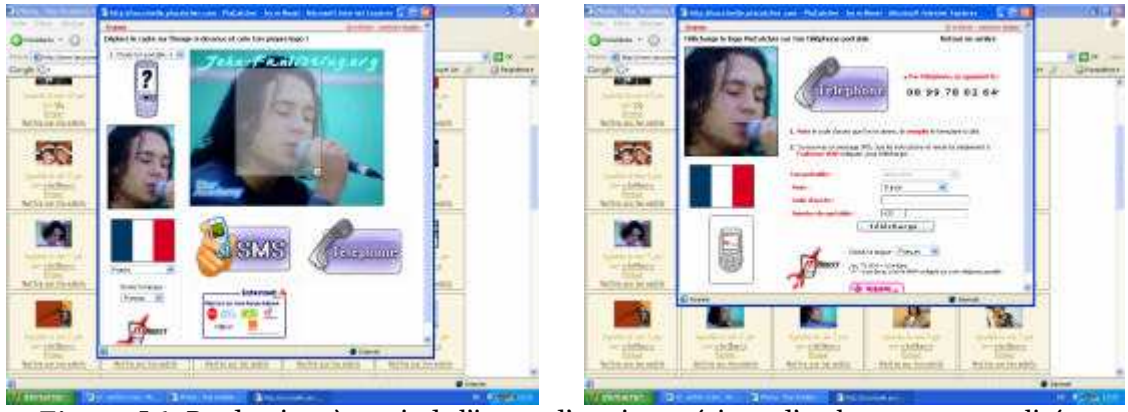

**Figure 5 6 .** Production, à partir de l'image d'un site extérieur, d'un logo « personnalisé » payant.

Toujours est-il que ce site réunit les mêmes ingrédients que beaucoup d'autres contenus dédiés à l'émission : des images de toutes natures y sont reprises et présentées avec un référencement lacunaire, voire inexistant, et surtout sans leur co-texte, ce qui exclut de se projeter dans le média d'où l'image est issue et permet d'intégrer toutes les images sur un même plan, ici celui de l'album, assez similaire à la galerie de <u>tf1.fr</u>, qui, même si elle ne présente que des arrêts sur images de l'émission, les sort de leur contexte initial pour en faire une image de collection.

#### Les vidéos partagées sur *Youtube* et *Daily* motion

Les sites de partage de vidéos sont des bases de données où les internautes viennent déposer des contenus et peuvent également les visionner.

*YouTube,* créé en février 2005, est le site le plus important du secteur du partage de vidéos avec une fréquentation mensuelle de 30,5 millions de visiteurs uniques par jour288. *Dailym otion* se classe deuxième parmi les internautes français et compte pour sa part plus de 3 millions et demi de visiteurs uniques par jour en mai 2007<sup>289</sup> . Pour autant, les vidéos retenues dans le corpus émanent principalement de *Dailym otion*, qui possède une interface francophone, tandis que *Youtube* vient juste de mettre en place une version française. Les deux sites permettent aux internautes inscrits de poster des

<sup>&</sup>lt;sup>288</sup> Source : www.net-actuality.org/news/5436-la-chronique-youtube-le-prix-du-succes.html fr.youtube.com/t/about. La précision « visiteur unique » indique qu'il s'agit bien du nombre d'adresses IP qui se sont connectées au site, et non de connections totales, ce qui permet d'avoir une approximation du nombre véritable de personnes ayant eu accès au site dans la même journée.

<sup>&</sup>lt;sup>289</sup> Source : www.xitimonitor.com/fr-FR/index-1-1-1-95.html?xtor=AL-16.

vidéos, ce qui permet la diffusion de contenus non libres de droit, comme des extraits de films, de séries ou d'émissions de télévision. Les vidéos peuvent être téléchargées et importées très facilement sur un blog ; les sites facilitent le partage des vidéos grâce à la présence de commandes sous chaque vidéo qui permettent ces manipulations, et notamment d'envoyer un lien par emails vers les vidéos.

| ajouter aux favoris  | partager cette vidéo   |
|----------------------|------------------------|
| e ajouter à un blog  | ajouter à une playlist |
| dénoncer cette vidéo | buzzer cette vidéo     |

**Figure 57 .** Les commandes disponibles sous les vidéos du site *Dailym otion*.

## **De l'e xtrait vidé o à la cré atio n de Fan Art**

Sur ces deux sites, les images sont indexées par mots-clés (ou « tags ») par les internautes qui les déposent ; il n'y a donc ni normalisation ni hétérogénéité dans l'indexation : les vidéos mal indexées peuvent ne jamais pouvoir être consultées par ceux qu'elles intéressent. Nous avons recherché les vidéos concernant l'émission *Star Academ y* à l'aide du mot clé « star academy 4 », qui implique donc que l'internaute ait correctement référencé la saison, en plus du titre de l'émission.

Une partie des vidéos partagées de notre corpus est directement extraite de l'émission. Parmi ces extraits, de qualité souvent médiocre, on trouve des chansons interprétées lors du *prim e*, des extraits de la quotidienne ou des montages d'images réalisés pour le *prime*. On trouve également le générique<sup>290</sup> de l'émission quotidienne ainsi que des clips<sup>291</sup> diffusés à la télévision. Les mots clefs définis par les internautes sont généralement le nom de l'émission et les noms des différents candidats mis en scène dans les extraits. Celui qui poste la vidéo sur le site donne également un titre à l'image, dont la nature oscille entre le descriptif et le thématique. La saison est généralement mentionnée, suivie, comme pour les mots-clés, des noms des candidats présents dans l'extrait.

A certains extraits vidéo, certains internautes ont ajouté différentes formes graphiques (des couleurs, des commentaires, des motifs) qui lui permettent de transformer un simple extrait en une production personnelle, s'apparentant au Fan art.

Parallèlement à ces extraits, les internautes partagent également des diaporamas, créés à partir d'images fixes et/ou animées issues de la télévision,

<sup>&</sup>lt;sup>290</sup> www.youtube.com/watch?v=9-3\_t2D1vrQ

<sup>&</sup>lt;sup>291</sup> www.dailymotion.com/video/xi5kq\_star-academy -adieu-monsieur (clip de « Adieu monsieur le professeur)

de l'internet, ou scannées dans la presse magazine. Ceux-ci mélangent extraits de l'émission et photographies de presse.

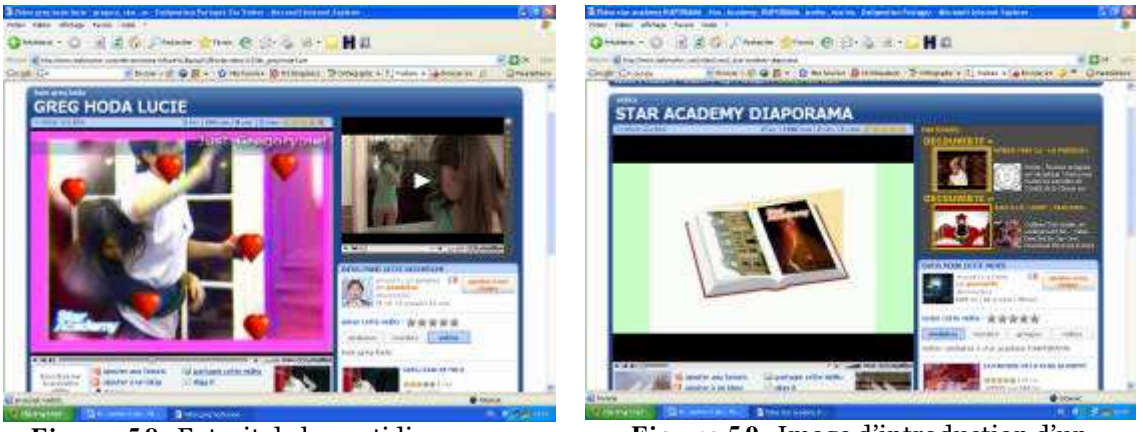

**Figure 5 8 .** Extrait de la quotidienne avec ajout de motifs de coeurs<sup>292</sup>.

**Figure 5 9 .** Image d'introduction d'un diaporama293.

L'ensemble de ces extraits et montages n'est pas référencé temporellement. Certains sont précédés d'un insert renvoyant à un site, blog ou forum de fan et au pseudo du créateur. Une vidéo montre par exemple un extrait d'un prime de la saison 4 consacré à l'hymne chanté par les candidats : « Laissez-moi danser » <sup>294</sup> . Juste avant l'extrait, le texte suivant a été inséré : « vidéo de www.staracademy-quatre.com faite par Kenny49 ».

Ici encore, on se trouve donc face à des images de différentes natures, que l'internaute a mêlées et qu'il a parfois également transformées pour en faire des créations de type Fan Art. De nombreuses vidéos portent le copyright d'un site personnel dédié à un candidat de l'émission. Comme dans un blog, les internautes sont invités à laisser leurs appréciations. Cela crée un effet de renvois et de correspondances permettant de faire connaître ses créations ou son blog mais aussi de créer un réseau de sites dans lesquels la communauté pourra rayonner.

#### **Le s « gro upes » de fan s**

Il existe également des communautés qui fédèrent différents auteurs de vidéos autour d'un thème. Sur *Youtube*, une communauté «Star Academy 4» a été créée mais est inactive : elle ne comporte que deux membres et ne propose qu'une seule vidéo. Sur *Dailym otion*, plusieurs groupes ont été créés autour de l'émission mais pas autour de la saison 4 en particulier. Trois possèdent entre autres des vidéos de la saison qui nous intéresse :

www.dailymotion.com/video/x232bb\_greg-hoda-lucie

www.dailymotion.com/video/xsre2\_star-academy -diaporama

<sup>&</sup>lt;sup>294</sup> www.dailymo tion.com/relevance/search/star%2Bacademy%2B4/video/xjdfu\_star-academy -4-laissezmoidanserliv

- le groupe «Star Academy<sup>295</sup> » (20 membres, 25 vidéos), qui propose «les génériques, bandes annonces, clips et prestations des élèves de Star Academy » et s'identifie par un avatar représentant le logo de l'émission, avec une troncature (« Star Academy » a été transformé en « Star Ac », son abréviation couramment usitée) ;
- le groupe « Star Academy Online <sup>296</sup> » (84 membres, 318 vidéos) qui propose « toutes les videos (live, casting, reportage etc) relatives à la star academy toute saison confondue » et dont l'avatar est un collage de quatre portraits de candidates des émissions, visiblement issues de scans dans la presse ;
- le groupe «star academy tous<sup>297</sup> » (82 membres, 643 vidéos) qui propose « les primes et les vidéos de toutes les saisons de la star academy », avec pour avatar un collage de photographies et du logo de l'émission, l'ensemble semblant ici aussi avoir été scanné.

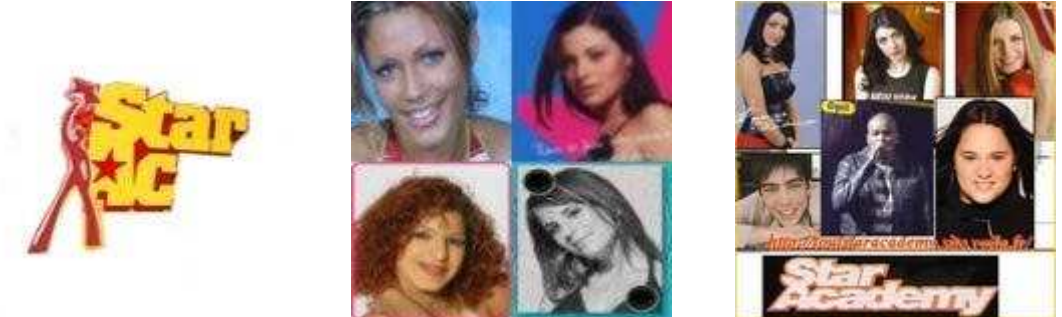

**Figure 6 0 .** Les avatars des trois groupes, par ordre de citation dans la liste ci-dessus.

Aucune thématique particulière ne distingue un groupe de l'autre, la préoccupation semblant être de compiler un maximum de vidéo. L'objectif accumulateur est donc évident, et participe d'un souci de collection, dont l'exhaustivité semble plus importante que la qualité.

#### *3.2. Les fo r u m s*

Deux types de forums sont présents dans notre corpus : ceux qui sont annexés à des sites personnels et ceux qui mènent une existence indépendante, qui se suffisent à eux-mêmes.

## Les forums annexés aux sites perso et officiels, lieu d'expression des **Fan artistes**

Nombre de sites institutionnels et personnels possèdent leur propre forum, qui fait alors glisser le caractère officiel ou l'individualité du site vers des échanges

<sup>295</sup> www.dailymotion.com/group/3870

<sup>296</sup> www.dailymotion.com/group/17242

<sup>297</sup> www.dailymotion.com/group/20384

et modes de fonctionnement communautaires, où l'image se trouve au centre d'une valorisation par le savoir-faire technique : le maniement et la réappropriation des images sont en effet des atouts majeurs pour l'adolescent qui cherche à s'intégrer à une communauté de fans. Les Fan artistes<sup>298</sup> s'y expriment et s'y révèlent de manière similaire sur les forums officiels et personnels.

C'est le cas dans les forums des sites *Univers-Lucie*, site personnel, et *Hoda-W eb*, site officiel d'une candidate. Les avatars des membres du forum sont généralement réalisés à partir d'images des célébrités. Il peut s'agir d'une simple image (arrêt sur image ou scan de magazine) «découpée » ou d'une image « retouchée », à laquelle peut être superposé du texte.

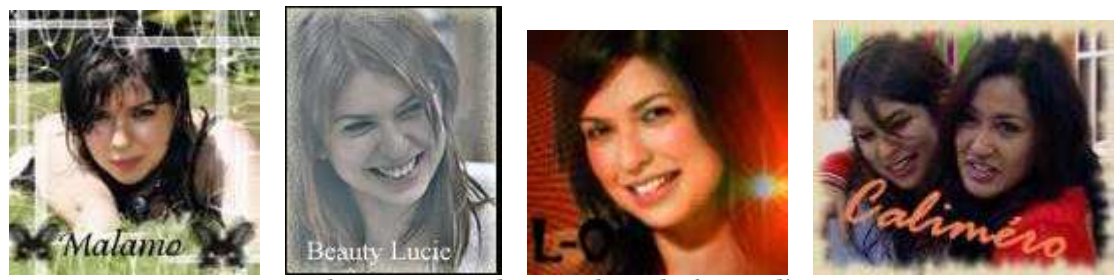

**Figure 61.** Quelques avatars des membres du forum d'*Univers-Lucie* .

C'est dans les forums que les fameuses « bannières » et « signatures » proposées dans les sections «goodies » des sites sont utilisées, permettant à chaque utilisateur qui en possède d'être très rapidement identifié visuellement. Ces créations - comme celles des avatars - montrent avec force le souci d'identification qui caractérise la relation de l'adolescent à ses idoles. Nous verrons en détail dans une prochaine partie sur quelles modalités bien précises se construit cette identification.

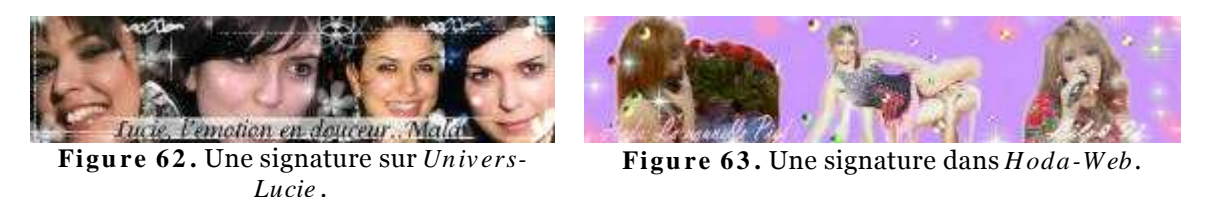

Dans les images servant de signature dans les deux forums observés, l'internaute indique systématiquement le nom de la star ainsi que son propre prénom ou pseudo.

Toutes les sections des forums sont presque systématiquement illustrées du même avatar, ce qui participe de la multiplication de figures identiques dans une même image, fait que nous avons également constaté dans de nombreuses

<sup>298</sup> Nous avons nommé ainsi les réalisateurs des créations de type « Fan Art » au cours d'une communication coécrite avec Géraldine Oury et traitant du rapport à l'image des adolescents « technophiles » [TAB2 07].

créations de type « Fan Art ». Dans les deux forums observés ici, celui de *Hoda-W eb* présente cette configuration.

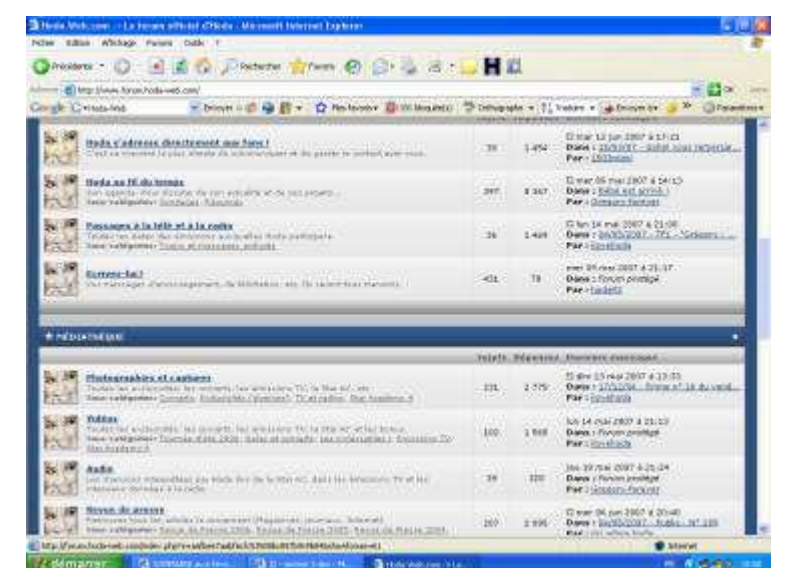

**Figure 6 4 .** Les avatars identiques de la page d'accueil du forum de *Hoda-W eb.*

Le forum du site personnel *Univers-Lucie*<sup>299</sup> fait figure d'exception et montre une réflexion et un travail d'illustration des catégories ; chacune des rubriques est illustrée d'un avatar différent : soit un extrait du contenu de la rubrique (image de télévision, photographie de presse), soit une icône métonymique (la palette du peintre pour les « créations », qui renvoient à une activité n'existant pas sur Internet, où les «créations » sont des poèmes, des dessins ou des montages d'images transférées).

| Group, Calimerson<br>÷                      | Form of G.B. - Challens Dettone: Trought of Chose Lighter is T. Changes                                                                                         |                        |                                            |
|---------------------------------------------|----------------------------------------------------------------------------------------------------|------------------------|--------------------------------------------|
| 940<br>-                                    | <b>FEW WANTS REPAIRS OF SITTLEWINATE-</b><br><b>STANDARD</b>                                                                                                    | ≖<br><b>TAN A STAR</b> | サマサルRep.6。<br><b>PARTIES</b>               |
| Đ<br><b><i><u>A Albanya turki y</u></i></b> | make and policy.<br>The company of the last former and anti-series<br>Wallen Marcusoft<br>Voyal, British importance introduced List<br>that tom Farrow II Russi | H-1 10 1               | <b>Britisher K.O.</b><br><b>COMMERCIAL</b> |
|                                             | <b>Rivers a Migranol And Artistisms has in Entire Track"</b><br><b>AMERICAN</b>                                                                                 | WE<br><b>CAR CO</b>    | Linities.<br>----                          |
| an in Sun                                   | Low bring of them be linewy can be a looked as to<br><b>Redelections or produced a product of the last</b>                                                      | 医中央                    | 花花草油<br><b>CONTRACTOR</b>                  |
| <b>Will se km</b>                           |                                                                                                    |                        |                                            |

**Figure 65 .** Les avatars différents de la page d'accueil du forum d'*Univers-Lucie.*

#### **De s fo rum s « in dé pe n dan ts » pe u dyn am ique s**

Les deux forums « indépendants » de notre corpus sont le forum *Francesca et Enrique, 2 artistes*<sup>300</sup> et le forum *Hom e Academ y 4*<sup>301</sup> . D'une manière générale,

<sup>299</sup> http://lucie.forumactif.com/

<sup>300</sup> francesca-enrique.forumactif.com

ces forums sont moins bien organisés que ceux qui sont rattachés aux sites. Ils semblent drainer moins d'internautes et surtout former des communautés moins fidèles. Cela est peut-être dû au fait que leur création et leur gestion est suivie de manière moins rigoureuse par les créateurs.

Le forum *Francesca et Enrique, 2 artistes* est un forum consacré à deux candidats de l'émission : Francesca et Enrique. Quarante et un membres y sont inscrits mais le forum est assez peu actif. Les images «postées » ne trouvent généralement pas de commentaire.

La section « vidéos » répertorie les extraits de l'émission dans lesquels les deux candidats apparaissent. Ces vidéos sont téléchargées lorsqu'on clique sur le lien correspondant et peuvent alors être visionnées. Aucun commentaire n'y est apporté par les membres, si ce n'est de rarissimes remerciements. C'est presque la même chose pour la section «photos » : essentiellement nourrie par des arrêts sur images, les différentes discussions comportent parfois quelques remerciements et appréciations sur la « plastique » des candidats (« sa tu peut le dire il etait super beau et super classe il a vraiment assuré » « sa c'est vrai il est vraiment mignon et en plus il va super bien avec francesca faut dire aussi que elle est canon »).

Dans la section « créations <sup>302</sup> », les créations de Fan Art peuvent être réalisées en tant qu' « œuvre » à message ou pour un but plus pratique ; on trouve ainsi du «papier à lettres » et des «étiquettes », objets dont l'usage usuel nous indique que nous sommes ici face à une communauté composée de jeunes adolescents.

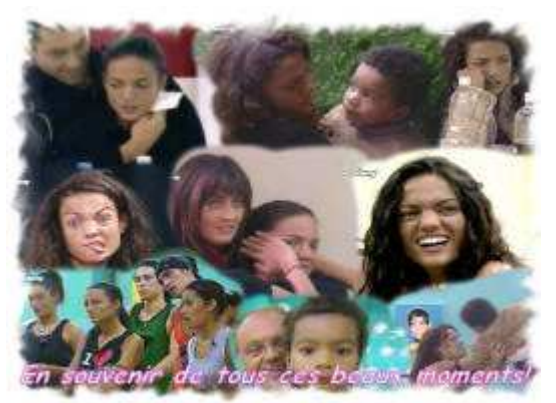

**Figure 6 6 .** Création réalisée pour l'anniversaire de Francesca sur le forum *Francesca et Enrique, 2 artistes.*

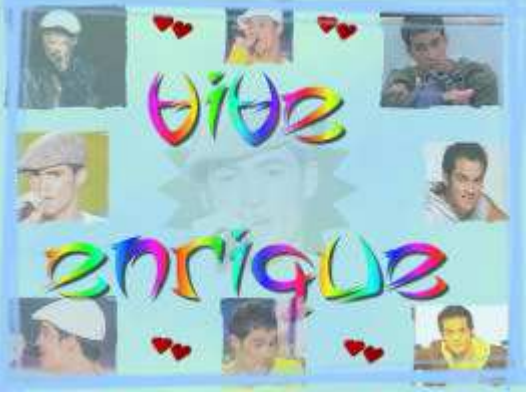

**Figure 67 .** Création à la gloire d'Enrique sur le forum *Francesca et Enrique, 2 artistes*.

<sup>301</sup> 40029.aceboard.net

<sup>302</sup> Terme également employé pour désigner le Fan Art.

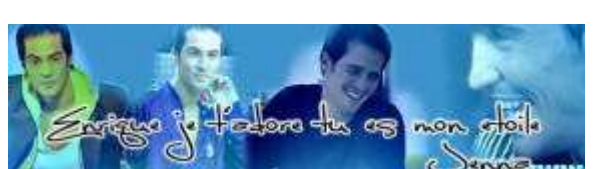

**Figure 6 8 .** Bannière sur le forum *Francesca et Enrique, 2 artistes.*

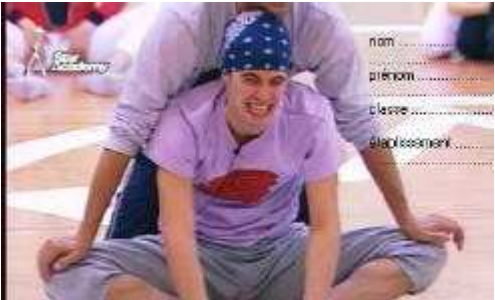

**Figure 6 9 .** Etiquette sur le forum *Francesca et Enrique, 2 artistes.*

Dans tous ces forums, une section est systématiquement consacrée aux messages que pourraient laisser la « star », et qui en laisse parfois effectivement. Cela nous montre que c'est aussi la proximité qui fait le succès des candidats de télé-réalité ; les adolescents ne semblent pas les voir comme des personnalités inaccessibles mais comme des personnes proches d'eux, qui leur ressemblent et à qui il est donc très facile de s'identifier.

Plusieurs types d'images sont véhiculés de différentes manières sur le forum *Hom e Academ y 4* : des images fixes (arrêts sur images de l'émission pour la plupart mais aussi scans de magazines et images copiées de sites Internet) postées directement dans les discussions, de la vidéo mais également des images fixes ou animées de type Fan Art, constituées avec diverses images de l'émission et servant à constituer des avatars ou des bannières permettant à l'usager de se construire une signature visuelle qui le distingue nettement des autres utilisateurs.

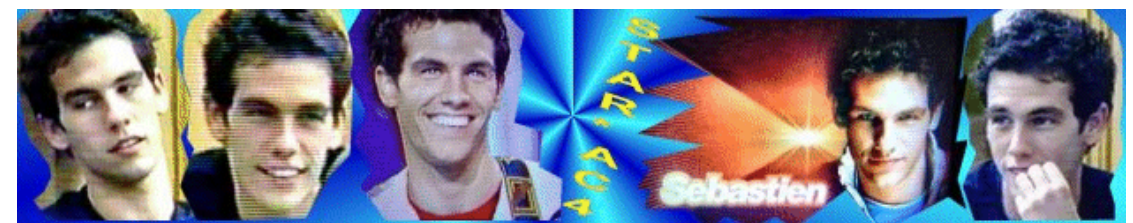

**Figure 70 .** Une bannière réalisée à partir de photographies et d'arrêts sur images d'un candidat sur le forum *Hom e Academ y* .

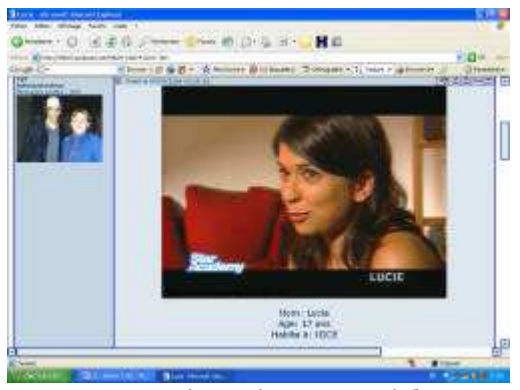

**Figure 7 1.** Arrêt sur image posté dans une discussion du forum *Hom e Academ y* .

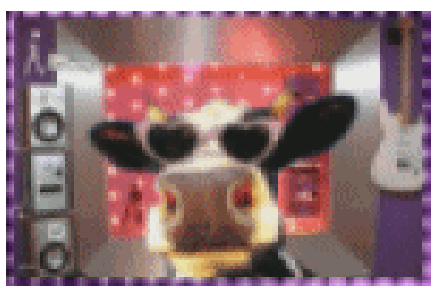

**Figure 72 .** Avatar réalisé avec le décor de la salle d'interview sur le forum *Hom e Academ y*.

Le texte qui accompagne les images est parfois un commentaire factuel, descriptif (« La bataille d'oreillers ») mais plus souvent un commentaire personnel, une appréciation (« allez courage et çà ne fait que commencer!!! »). La plupart du temps les images ne sont pas commentées et sont livrées brutes, sans aucun élément de contextualisation, et sans qu'aucune discussion ne s'engage autour d'elles. Il y a beaucoup de retranscriptions d'articles de presse mais peu d'images scannées. Les vidéos, dont on peut s'interroger sur l'intérêt (le générique de l'émission, une publicité pour l'émission), sont commentées très brièvement (« j'aime bien la musique ») et les contributions des internautes sont souvent des remerciements laconiques à l'attention de celui qui a posté la vidéo. On a l'impression ici, comme pour le forum précédent, de se trouver face à un souci de compilation qui relève de comportements de collection ne touchant qu'à des « objets » visuels. Il semble qu'on se heurte également à une faible implication des internautes.

#### **4 . Le s co n te n us pe rso n n e ls**

Parmi les contenus personnels du corpus, nous avons classé les sites personnels ainsi que les blogs ; même si ces derniers comportent une dimension communautaire dans le jeu des commentaires, leur réalisation reste en effet individuelle.

#### *4 .1. Les sit es p er s o n n els*

Beaucoup de sites personnels construits autour de l'émission *Star Academ y* se présentent comme des sites « officieux » centrés sur la figure d'un candidat, et précisant souvent en page d'accueil « site non officiel de […] ».

## L'im age-objet dans *Univers-Lucie*<sup>303</sup>

Le site personnel, est complètement indépendant de son forum et s'affiche comme le lieu d'expression de sa propriétaire. La plupart des images transférées sur Internet que nous avons pu observer jusqu'à présent replacent les candidats en tant que figures de la télévision et montrent une importance extrême accordée à la compilation et à la collection, à la fétichisation de l'image de la « star ». Ce site, au contraire, est centré sur la figure de Lucie en tant qu'artiste et non en tant que candidate de l'émission de télé-réalité.

La section «médias » comprend deux types de «photos » : des photographies prises lors de concert par les fans et des photographies de presse prises sur Internet ou scannées dans la presse papier. Ces images ne sont ni contextualisées, ni simplement référencées, on peut juste distinguer sur certaines photos des logos de magazines, comme par exemple celui de *StarAcMag* sur un poster scanné.

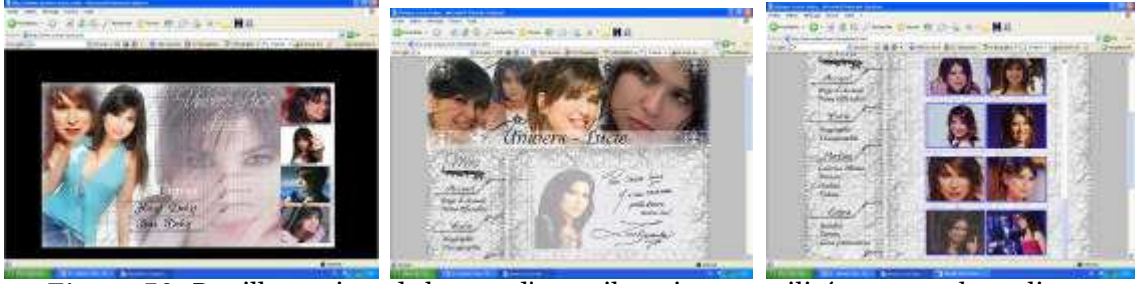

**Figure 73 .** Des illustrations de la page d'accueil aux images utilisées comme hyperliens.

La diminution de la taille des images-sources illustre de manière criante le phénomène de « transformation médiatique » des images. Par la diminution de format, le poster scanné - par exemple - devient une image de collection ; il perd la fonction pour laquelle il a été initialement prévu : s'afficher sur un mur en tant que «décoration » et qu'objet de dévotion. Les images scannées dans les magazines puis transférées sur différents contenus de l'Internet sont, plus encore que les images de télévision, transformées par le changement de support car elles perdent alors leur dimension «papier » alors que l'image de télévision se visionne toujours sur un écran.

<sup>303</sup> www.univers-lucie.com

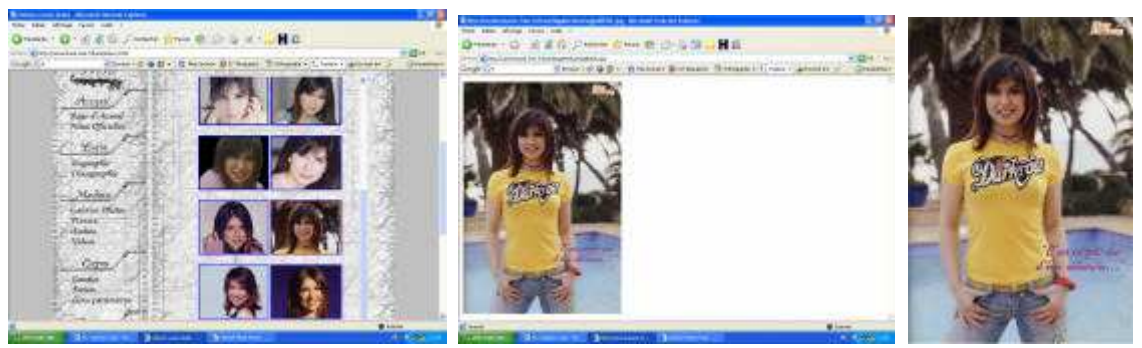

**Figure 74 .** De la galerie à une copie d'une image scannée dans *Star Ac Mag* sur le site *Univers-Lucie* .

Dans la rubrique « audio », l'utilisateur doit cliquer sur un arrêt sur image qui se réfère à la séquence vidéo correspondante pour ouvrir le fichier audio qui lui est associé : l'image sert à référencer le son et peut aider à la mise en contexte de l'interprétation. Le même principe est adopté dans la section « vidéos », où les séquences vidéos concernent des «medleys » réalisés par l'auteur du site : des morceaux d'interprétation de chansons ont été collés les uns à la suite des autres dans une même vidéo, et le montage entre les différentes séquences est réalisé à l'aide d'une étoile qui s'ouvre sur la nouvelle séquence.

Une section « goodies » nous promet « avatars », « wallpapers », « bannières », « puzzles », « calendriers ». Cela nous montre de façon troublante à quel point certains produits de l'Internet cherchent à s'apparenter à des objets « papier » : le timbre, l'étiquette de cahier, ici le papier à lettres et le puzzle. Le papier semble un repère important pour l'adolescent, qui s'en sert comme élément majeur de référence matérielle. Ces documents n'ont d'utilité que s'ils sont imprimés, que s'ils deviennent des objets palpables, et l'on sait qu'imprimer ce type de document à partir d'un ordinateur familial donne un objet d'une qualité médiocre. On peut donc penser assez naturellement que ce sont des objets « prétextes », qui donnent à l'internaute une raison de réaliser une création de type Fan Art. Il les choisit parce qu'ils renvoient aux objets rassurants de son quotidien, et même plutôt aux objets de la chambre et de l'école, de son intimité et de sa sociabilité adolescente. Internet est pour certains adolescents le moyen de recréer, de réinventer des objets déjà existants dans leur environnement. Ce phénomène nous renvoie aux études de Marie Despres-Lonnet [DES 05] sur les « signes passeurs ». Elle s'est intéressé aux signes de la bureautique sur lesquels l'internaute est amené à cliquer pour réaliser certaines opérations et a ainsi pu noter à quel point la référence au monde bureautique «non numérique » est prégnante : nous rangeons nos documents dans un dossier ressemblant à un dossier de type chemise papier ; nous jetons les documents indésirables dans l'icône d'une corbeille renvoyant très nettement à une corbeille à papier (une animation montre d'ailleurs le froissement des feuilles qui sortent du dossier et « volent » jusqu'à la corbeille…). Le phénomène de l'imitation, proche de celui de la répétition, ouvre ici une autre voie, éminemment psychologique, qui nous renvoie à la notion de « plaisir dans la répétition », dont nous aurons l'occasion de reparler.

Dans le cas du site *Univers-Lucie*, la section « goodies » n'existe que comme une promesse. Elle n'est pas alimentée mais montre, par son existence en puissance, que le Fan Art est une donnée incontournable de la «fan attitude » chez les adolescents, qu'elle s'exprime dans des contenus de nature individuelle ou communautaire. Nous avons pu vérifier cette donnée à l'occasion de l'étude d'un corpus rassemblant les blogs et sites personnels [TAB2 07] consacrés au chanteur Matt Pokora et aux chanteuses Lorie et Jenifer, référencé sur le portail *Célébrinet* <sup>304</sup> comme les stars générant le plus grand nombre de «dévotion numérique » : tous types de sites confondus, ils comptaient le 15 juin 2007 respectivement 86, 156 et 181 sites, blogs ou forums chacun. Les créations de Fan Art étaient également omniprésentes sur ces sites.

## *Gr eg or y -o n lin e* <sup>305</sup> **, un e visibilité dé do ublé e**

*Gregory -online* est un site qui n'a pas été mis à jour depuis la fin de la saison 4 de *Star Academ y* . Pour autant, il reste ouvert et le livre d'or reçoit des messages jusqu'au 31 mai 2007, avec une recrudescence de messages de sympathie due au décès du jeune homme ce même mois. C'est pourquoi nous avons décidé de l'inclure dans notre corpus : actualisé ou non, il continue tout de même à être référencé et visité, et participe donc de la visibilité des images de l'émission *Star Academ y 4* sur Internet.

Les images y sont d'autant plus visibles qu'elles s'y répètent parfois à l'identique. La rubrique « goodies » regroupe des créations de Fan Art : calendriers, avatars, bannières, marques-pages et fonds d'écran réalisés par l'auteur du site. Le copyright du site y apparaît toujours en surimpression, et une même image peut servir à «fabriquer » différents objets, comme dans la figure ci-dessous.

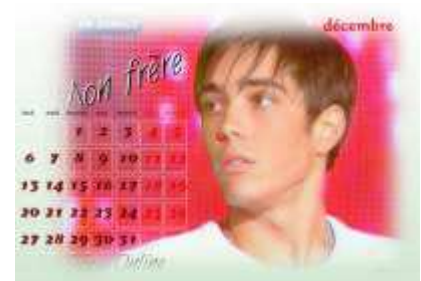

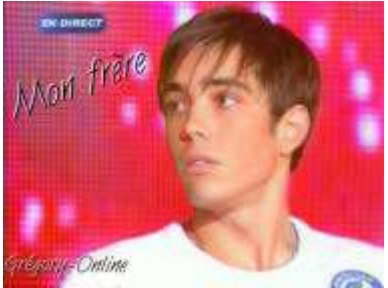

l **Figure 7 5 .** Calendrier et fond d'écran réalisés à partir d'une reprise de la même image.

<sup>304</sup> www.celebrinet.com

<sup>305</sup> www.gregory-online.xdir.fr

Parfois même, d'une même séquence «culte » sont tirées différentes images, assemblées de diverses manières afin de créer l'objet voulu, comme le montrent les figures ci-dessous. Cette redondance interne des images organise une rhétorique de la répétition d'autant plus forte. Dans l'exemple de la figure 75, l'image du candidat a même été dédoublée quasiment à l'identique. Le dédoublement est très fréquent dans les « œuvres » de Fan Art, qui nouent une relation éminemment fétichiste à l'idole représentée. La rubrique « Fans » semble apparemment consacrée elle aussi aux œuvres de Fan Art envoyées à l'auteur du site par d'autres fans. La section ne comporte qu'un fond d'écran montrant encore un dédoublement de la figure de Gregory.

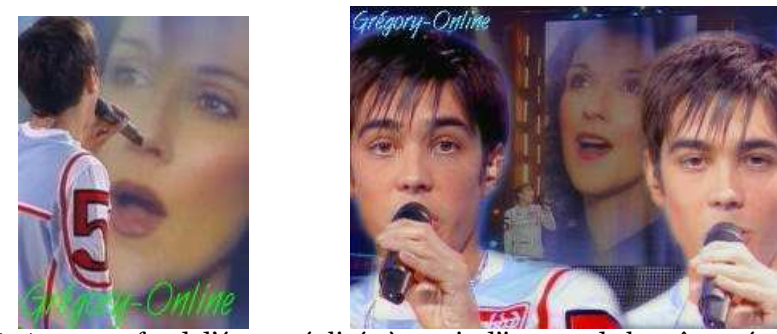

**Figure 76 .** Avatar et fond d'écran réalisés à partir d'images de la même séquence vidéo.

De la même manière que sur les autres sites visités, on trouve ici une compilation d'images de type arrêts sur images, scans de magazines et images copiés sur différents sites Internet, mais ces images ne sont pas mélangées. Ainsi, dans la sous-rubrique « presse » de la rubrique « photos », on ne trouve que des scans d'images de magazines, complètement décontextualisées, sans aucune légende. Dans les autres sous-rubriques également, les images s'alignent les unes à la suite des autres, sans légende ni commentaire.

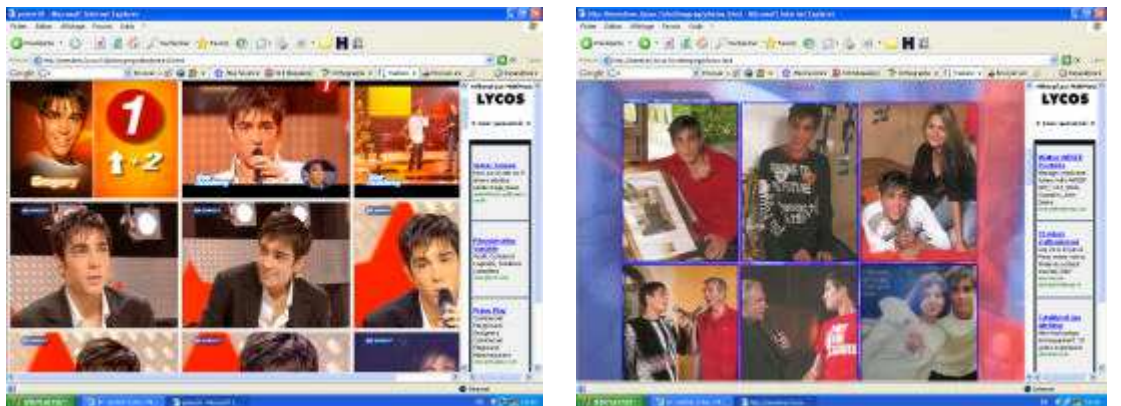

**Figure 77 .** Série de captures d'écrans. **Figure 7 8 .** série d'images scannées dans la presse magazine.

#### *Fr a n ces ca-u n e.s t a r***3 0 6 o u l'« am ate urism e » adm iré**

*Francesca-une.star* est un site personnel dédié à la candidate Francesca. Sa construction et son organisation ressemblent à celui du site *Gregory-online* et nous montre donc à quel point les différents contenus se «contaminent », copient entre eux leurs modes de fonctionnement, les idées de création des pages et de rubriquage. Il présente une maîtrise technique qui semble assez faible à côté des autres sites et une interface surchargée graphiquement. Les images sont de qualité très médiocre ; elles peuvent même apparaître déformées et sont alors difficilement lisibles.

Le fond d'écran, présent sur la plupart des pages, est constitué d'images de la candidate en train de chanter dans l'émission de *prim e*. En plus de la surcharge visuelle occasionnée, on peut remarquer une fois encore que son image est copiée et multipliée à l'identique. De nombreuses créations personnelles sont disponibles, comme les «marques-pages », dont l'un reprend la photographie du fond, visible également dans la rubrique « posters ». Fait original, l'auteur du site propose l'envoi de cyber-cartes créées là encore à partir d'images de qualité médiocres. Surcharge visuelle et piètre qualité des images ne semblent pas rebuter les visiteurs, qui laissent à l'auteur de nombreux compliments admiratifs là où d'autre verraient un grand amateurisme technique.

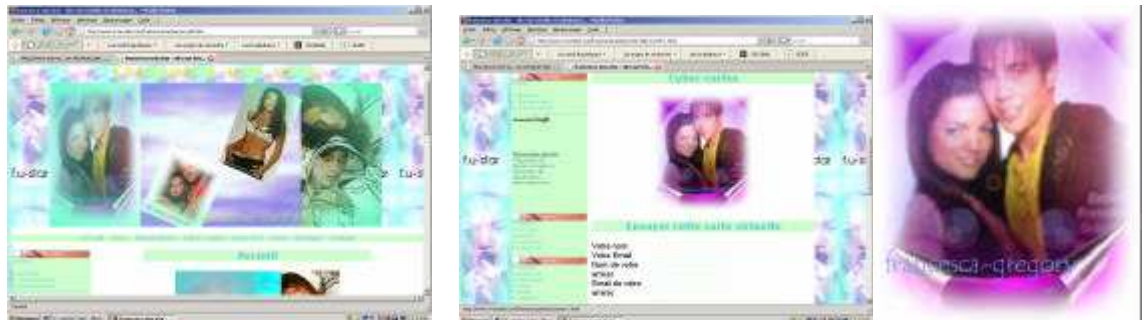

**Figure 79 .** La page d'accueil. **Figure 8 0 .** L'envoi de cyber-cartes.

La rubrique « photos » est composés d'arrêts sur image réalisés par l'auteur du site et départagés en sections « château », « prime » et « évaluations ». On peut voir que la partition spatiale et temporelle adoptée par l'émission et par de nombreux sites a été ici reprise et permet de se constituer des repères renvoyant à l'émission.

<sup>306</sup> www.e-monsite.com/francescaunestar

#### *4 .2. Les b lo g s*

## **La plate fo rm e** *Sk y b lo g 3 0 7*

L'orientation des blogs, espaces d'auto-publication en ligne, est beaucoup plus personnelle que celle des autres contenus créés par les adolescents. L'auteur du blog attend en effet des commentaires sur la qualité de son blog ; chaque nouvelle insertion de texte ou d'image est datée et comprend un lien hypertexte pour ouvrir une fenêtre de commentaires (quand ceux-ci n'ont pas été désactivés par l'auteur).

Nous avons retenu dans notre corpus trois blogs répertoriés sur le site *Célébrinet*. En parcourant dans un premier temps l'ensemble des blogs qui y sont référencés, nous avons pu constater qu'une écrasante majorité de blogs étaient créés sur la pateforme *Skyblog***.** Cette plateforme de blogs est en effet plébiscitée par les adolescents francophones. Le 15 septembre 2007, elle hébergeait presque onze millions de blogs<sup>308</sup>, tenus à 97% par des utilisateurs âgés de treize à dix-huit ans dont 60% de filles<sup>309</sup> . Il s'en crée plus de 20000 par jour310. Tout cela est à relier à l'émergence, chez les jeunes, d'une nouvelle culture reliée aux médias et à l'image : pour Jean-François Hersent [HER 03], c'est une culture du zapping qui rejette la lecture traditionnelle <sup>311</sup> ; selon Serge Tisseron [TIS 02], c'est une culture qui se singulariserait également par la création de nouveaux rituels autour de la sphère médiatique.

Beaucoup d'adolescents ne disent pas tenir un blog mais bien un « skyblog ». Le nom propre est devenu nom commun, et révèle par là même à quel point cette plateforme fait partie du quotidien de l'adolescent « technophile ».

Les « skyblogs » sont répertoriés de façon thématique, montrant deux orientation majeures : il s'agit généralement pour l'adolescent de partager une passion (les « stars » de *Star Academ y* en sont un exemple) ou de se raconter en images (sa vie, ses amours, ses amis) via un journal intime photographique.

Pour Evelyne Broudoux [BRO 04], qui étudie les pratiques d'autopublication en ligne d'images détournées, « les discours en images ouvrent (…) des significations instituant de nouvelles relations avec le texte, en particulier ils libèrent l'image de sa fonction illustrative du texte ». Parmi les blogs d'adolescents sélectionnés, nous verrons très nettement que les images tendent

<sup>307</sup> www.skyblog.com

<sup>308</sup> Sur le site *Skyblog*, on peut observer l'évolution constante du nombre de création de nouveaux blogs. Il s'en crée plus de 19000 par jour.

<sup>309</sup> www.internetactu.net/?p=6481

<sup>310</sup> A titre d'exemple, le 22 juin 2007 à 19h50, 19640 blogs avaient déjà été créés…

 $311$  « la description du plaisir pris à la lecture s'énonce en termes d'images ». Hersent, 2003.

de plus en plus à se suffire comme discours. Le texte présent dans les blogs est souvent laconique et rédigé en langage SMS<sup>312</sup> ; il sert surtout à référencer les éléments visuels et à les contextualiser.

A travers l'écrit, l'adolescent appelle également l'internaute à juger les images qu'il publie. A travers ses réalisations sur Internet, qui lui permettent de s'ouvrir au regard des autres, il est dans l'attente d'une reconnaissance. Sur *Skyblog* cette reconnaissance passe notamment par sa popularité dans la communauté des « skyblogueurs » : le nombre de commentaires qui sont apportés à un blog peuvent lui permettre d'entrer dans le classement des « skyblog star<sup>313</sup> », premier pas vers la célébrité, qui reste ici souvent la célébrité d'une personnalité construite virtuellement, à travers un pseudo et un avatar. Les commentaires se font souvent selon un système d'échange « donnant-donnant », celui qui laisse un commentaire positif sur un blog précisant de manière explicite qu'il souhaite en recevoir un en retour sur le sien.

Les trois blogs retenus sont respectivement consacrés aux candidats Grégory, John et Radia. Tous les skyblogs sont mis en page de la même façon et se distinguent donc uniquement par leur contenu graphique et textuel.

#### **Des rep rises de reprises**

Dans le skyblog *Gregisthebest*<sup>314</sup>, le clic droit sur les images – servant à les copier – a été désactivé par l'auteur, comme c'est le cas sur la plupart des *skyblogs*. C'est ici d'autant plus paradoxal qu'un certain nombre d'images ont été copiées sur d'autres sites, par exemple le site officiel *Just-Gregory*<sup>315</sup> ou le skyblog *Gregory Dream* <sup>316</sup> . La désactivation notifie le caractère « privé » de ces images pourtant « empruntées », montrant que toutes les reprises sont permises et que c'est à l'auteur des images de protéger son « bien ».

<sup>&</sup>lt;sup>312</sup> « Le langage SMS (Short Message Service) est un moyen de communication modifiant les caractéristiques orthographiques voire grammaticales d'une langue afin de réduire sa longueur, dans le but de diminuer la durée requise pour composer l'énoncé. Le langage SMS combine trois procédés pour raccourcir les phrases et les mots : la phonétique ; le rébus typographique (typographie) ; abréviation. » (source : www.wikipedia.fr*)*

<sup>313</sup> www.skyblog.com/php/detail.php/page/star

<sup>314</sup> gregisthebest.skyblog.com

<sup>315</sup> www.just-gregory.net

<sup>&</sup>lt;sup>316</sup> gregory-dream.skyblog.com

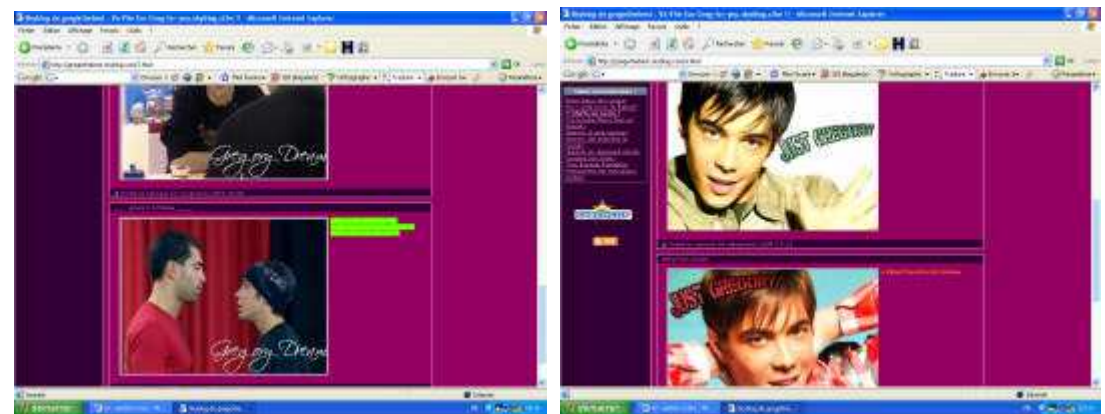

**Figure 8 1.** *Gregisthebest* : arrêts sur image et photographies de presse « copiés » sur Internet.

Le blog compte également des images de presse prises sur d'autres sites. Idem pour les images de type Fan art.

Le skyblog « John Eyzen is the best<sup>317</sup> », comme le blog précédent, tire bien souvent ses images d'autres blogs ou de sites divers. Ainsi, on y trouve des créations de Fan Art copiées sur le site officiel du candidat. On y trouve également des arrêts sur images du *prim e* copiés sur les sites www.onlyjohn.com ou www.john-online.fr.ct. Ils sont parfois disposés en mosaïque afin de ne former qu'une seule image, qui multiplie ainsi les vues du visage de la « star », dédoublée. Cela concentre et multiplie l'intérêt pour cette image.

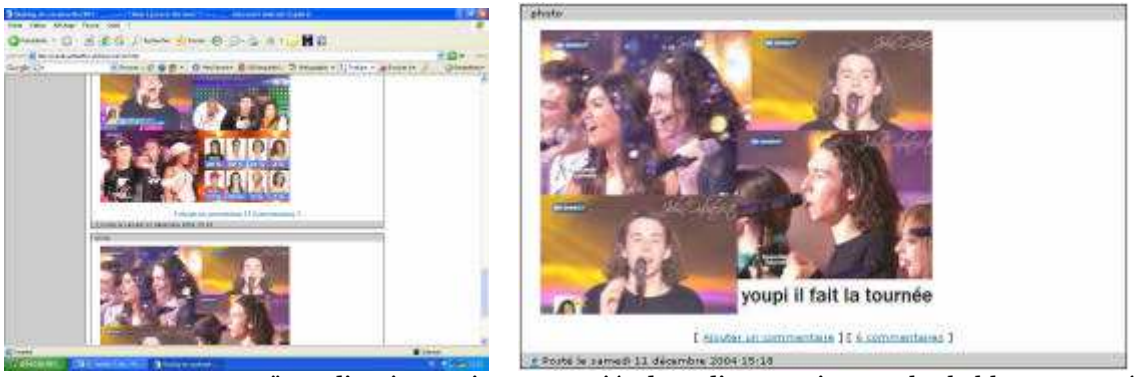

**Figure 8 2 .** Une mosaïque d'arrêts sur images copiés dans d'autres sites sur le skyblog consacré à John (Capture d'écran suivie d'une capture du « post » seul).

#### **Un ré fé re n ce m e n t alé ato ire e t lacun aire**

Dans le blog consacré à John, certains arrêts sur images de la quotidienne semblent avoir été réalisés par l'auteur du blog. Certaines images semblent également avoir été scannées dans des magazines, mais ces derniers ne sont jamais mentionnés, et les sites le sont rarement. L'image reprise vient parfois illustrer les paroles d'une chanson mais se présente bien souvent brute : seule et sans référencement, avec des commentaires relevant de l'idolâtrie (« trop

<sup>317</sup> cacahuette2801.skyblog.com

boooo »). On trouve quelques photographies de concert de la tournée *Star Academ y 4*, pour lesquelles l'auteur précise « pas a moi » quand c'est quelqu'un d'autre qui les a prises. On a l'impression qu'il importe peu de citer quelqu'un qui a scanné un magazine ou transféré un arrêt sur image de la télévision, mais qu'il est important d'être honnête quand il s'agit de sous-entendre une « rencontre » avec la star.

Dans le skyblog «radia ma chouchoute<sup>318</sup> », les images sont presque toutes commentées, et le commentaire apporte souvent un référencement bien plus important que dans l'ensemble des sites d'adolescents du corpus. Les commentaires oscillent entre contextualisation de l'image et commentaires admiratifs. Le texte commente le physique, invite à «lâcher des coms » ou demande aux internautes leur avis « vous pensez que Radia doit faire la tournée ? ».

Tous ces sites ont un caractère largement dialogal: l'auteur du blog «mime » bien souvent le dialogue en posant des questions aux lecteurs, qui peuvent répondre via la fonction « ajouter un commentaire ».

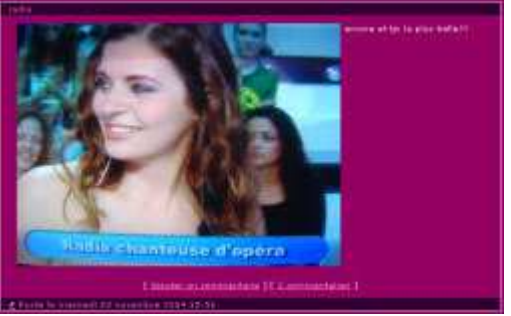

**Figure 8 3 .** Le commentaire : « Encore et toujours la plus belle !!! »

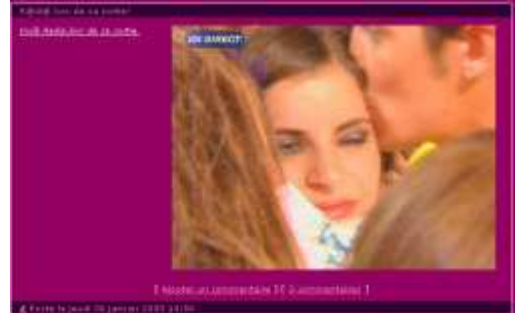

**Figure 8 4 .** Le commentaire : « Voilà Radia lors de sa sortie »

On observe peu ou prou la même chose dans le blog consacré à Grégory, dont les images sont longuement commentées et parfois resituées dans leur contexte d'origine.

<sup>318</sup> fan2radia0407.skyblog.com

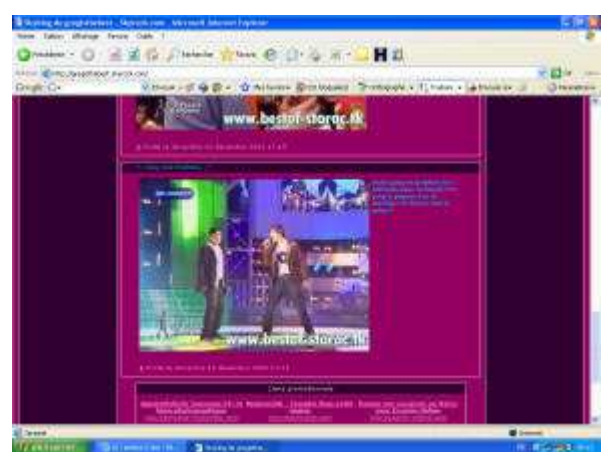

« voila greg et mathieu ki s affronte pour la finale !!! e greg a gagné t es le meilleur !!! droit o but ti greg !! »

**Figure 85 .** Retranscription du commentaire d'un arrêt sur image sur le blog *Gregisthebest*.

#### **Co n clus io n :**

Dans les contenus communautaires et personnels, les images transférées sont aussi bien des reprises des images-source que des reprises d'images déjà reprises dans la presse écrite ou des transferts d'images de la presse écrite de type «photographie de presse ». Les images reprises permettent souvent de démultiplier la figure du candidat idolâtré, et les productions de Fan Art en viennent ainsi pour certaines à ressembler aux magazines pour adolescents, dont nous avons pu voir les couvertures surchargées par des photographies de visages juxtaposées et superposées. Dans le cas des sites et blogs de fans, c'est un visage unique qui est repris, parfois à l'identique, parfois dans des profils et des attitudes variés. Les sites dits « officiels » nourrissent ces contenus en mettant à disposition nombre d'images destinées à être admirées et compilées. Effectivement, l'ensemble des transferts d'images que nous venons de présenter nous montre un panorama de reprises d'images qui confère à l'idolâtrie et montre des processus identificatoires qui se jouent sur plusieurs modes.

Dans la deuxième partie de ce travail, nous allons nous intéresser de manière plus spécifique et détaillée aux modalités d'appropriations des images par les « fans-internautes », dont les pratiques de reprises éminemment visibles permettent une observation et une analyse qui est difficilement possible dans les autres cadres de la vie intime. Nous verrons également, à travers l'observation du contenu des images transférées, la projection-identification qui est effectuée par les adolescents « technophiles ». Cela nous aidera à trouver des éléments de réponse aux interrogations suivantes : que peuvent nous révéler les différents usages des images ? En quoi peut-on y observer comment se constitue la culture visuelle et technique d'une génération ou d'une époque ? Quelle importance les images revêtent-elles dans les échanges sociaux et la communication entre les personnes ?